awijava awijaya awijaya

awijaya awijaya

awijaya Universitas Brawijaya awijaya awijaya awijaya awijaya awijaya awijaya Universitas Brawlin

**MATERS** 

awijaya awijaya awijaya awijaya

awijaya awijaya

awijaya awijaya awijaya awijaya

awijaya awijaya awijaya awijaya awijaya awijaya awijaya awijaya awijaya awijaya awijaya awijaya Universitas Brawilaya awijava awijava Universitas Brawijaya

*<u>Universi<b>PROGRAM <i>VOICE RECOGNITION* MENGGUNAKAN <sup>awijaya</sup> Universitas Brawijaya</sub></u> *METODE FAST FOURIER TRANSFORM* (FFT) S Brawliaya Universitas Brav**SKRIPSI** sitas Brawijaya<br>Universitas Brawilaya Universitas Brawijaya Universitas Brawijaya Universitas Brawijaya Universitas Brawijaya Universitas Brawij**oleh:**versitas Brawijaya<br>Universitas Brawijaya Universitas Brawijaya

**165090301111026**

**RAW SPRAWIS** 

Universitas Brawiiava**ALIYA SALSABILA JULIANANDA** Iniversitas Brawiiava Universitas Brawijaya **hiversitas Brawijaya** Universitas Brawijava Universitas Brawijaya Universitas Brawilaya **FAKULTAS MATEMATIKA DAN ILMU PENGETAHUAN ALAM**

Universitas Brawijaya

**UNIVERSITAS BRAWIJAYA** Universitas Brawil**ALANG**sitas Brawijaya<br>Universitas Bra**MALANG**sitas Brawijaya Universitas **Brawliava Universitas Brawijaya**<br>Universitas Brawijaya Universitas Brawijaya

*Universit: JURUSAN FISIKA Cawijaya* 

Universitas Brawijaya Universitas Brawijaya

awijaya awijaya awijaya awijaya awijaya awijaya

awijaya awijaya awijaya awijaya

awijaya awijaya awijaya awijaya awijaya Universitas Brawijaya awijaya Universitas Brawijaya awijaya awijaya awijaya awijaya awijaya **NERSITAS** awijaya Universitas Brawlin awijaya awijaya awijaya awijaya awijaya

awijaya Universitas awijaya awijaya awijaya awijaya awijaya Universitas Brawijaya awijava awijaya Universitas Brawijaya

Universitas Brawijaya Universitas Brawijaya Universitas Brawijaya Universitas Brawijaya Universitas Powijaya Universitas Brawijaya

BRAWNATH **Brawllaya** 

 $A - B$ 

Universitas Brawijaya Universitas Brawijaya

Universitas Brawijaya Universitas Brawijaya

Universitas Brawijaya Universitas Brawijaya **Hiversitas Brawijaya** Universitas Brawijaya Universitas Brawijaya Universitas Brawilaya Universitas Brawijaya awijaya awijaya awijaya awijaya

awijaya awijaya awijaya awijaya awijaya awijaya awijaya awijaya awijaya awijaya awijaya

awijaya awijaya awijaya awijaya awijaya awijaya awijaya awliava awijaya awijaya awijaya awijaya awijaya awijaya awijaya awijaya awijaya awijaya Universitas Brawilaya awijaya awijava Universitas Brawijaya

Universitas Brawji

**Universitas Brawijaya <b>PROGRAM** *VOICE RECOGNITION* Universitas Brawijaya<br>Universitas Brawijaya

**MENGGUNAKANMETODE** *FAST FOURIER TRANSFORM* Universitas Brawij **(FFT)** versitas Brawijaya<br>Universitas Brawijaya Universitas Brawijaya Universitas Brav**SKRIPSI**rsitas Brawijaya<br>Universitas Brawijaya Universitas Brawijaya Universitas Brawijaya Universitas Braw Sebagai Salah Satu Syarat Untuk Meraih Gelar sitas Brawijaya

Sarjana Sains dalam Bidang Fisika

**Oleh:**

# **ALIYA SALSABILA JULIANANDA** Universitas Brawijaya

**165090301111026**

Universitas Brawijaya Universitas Brawijaya *Universit: JURUSAN FISIKA Cawijaya* 

**FAKULTAS MATEMATIKA DAN ILMU PENGETAHUAN ALAM UNIVERSITAS BRAWIJAYA** Universitas Brawil**ALANG**sitas Brawijaya<br>Universitas Bra**MALANG**sitas Brawijaya Universitas Brawijay<br>**2020** 

tiversitas Brawijaya Universitas Brawijava Universitas Brawijaya Universitas Brawilaya

Universitas Brawijaya

Universitas Brawijaya

Universitas Brawijaya

awijaya awijaya awijaya awijaya awijaya awijaya

awijaya awijaya awijaya awijaya

awijaya awijaya awijaya awijaya awijaya Universitas Brawijaya awijaya Universitas Brawijaya awijaya awijaya awijaya awijaya awijaya **NERSITAS** awijaya Universitas Brawlin awijaya awijaya awijaya awijaya awijaya

awijaya Universitas awijaya awijaya awijaya awijaya awijaya Universitas Brawijaya awijava awijaya Universitas Brawijaya

Universitas Brawijaya Universitas Brawijaya Universitas Brawijaya Universitas Brawijaya Universitas Powijaya Universitas Brawijaya

BRAWNATH **Brawllaya** 

 $A - B$ 

Universitas Brawijaya Universitas Brawijaya

Universitas Brawijaya Universitas Brawijaya

Universitas Brawijaya Universitas Brawijaya **Hiversitas Brawijaya** Universitas Brawijaya Universitas Brawijaya Universitas Brawilaya Universitas Brawijaya

<span id="page-4-0"></span>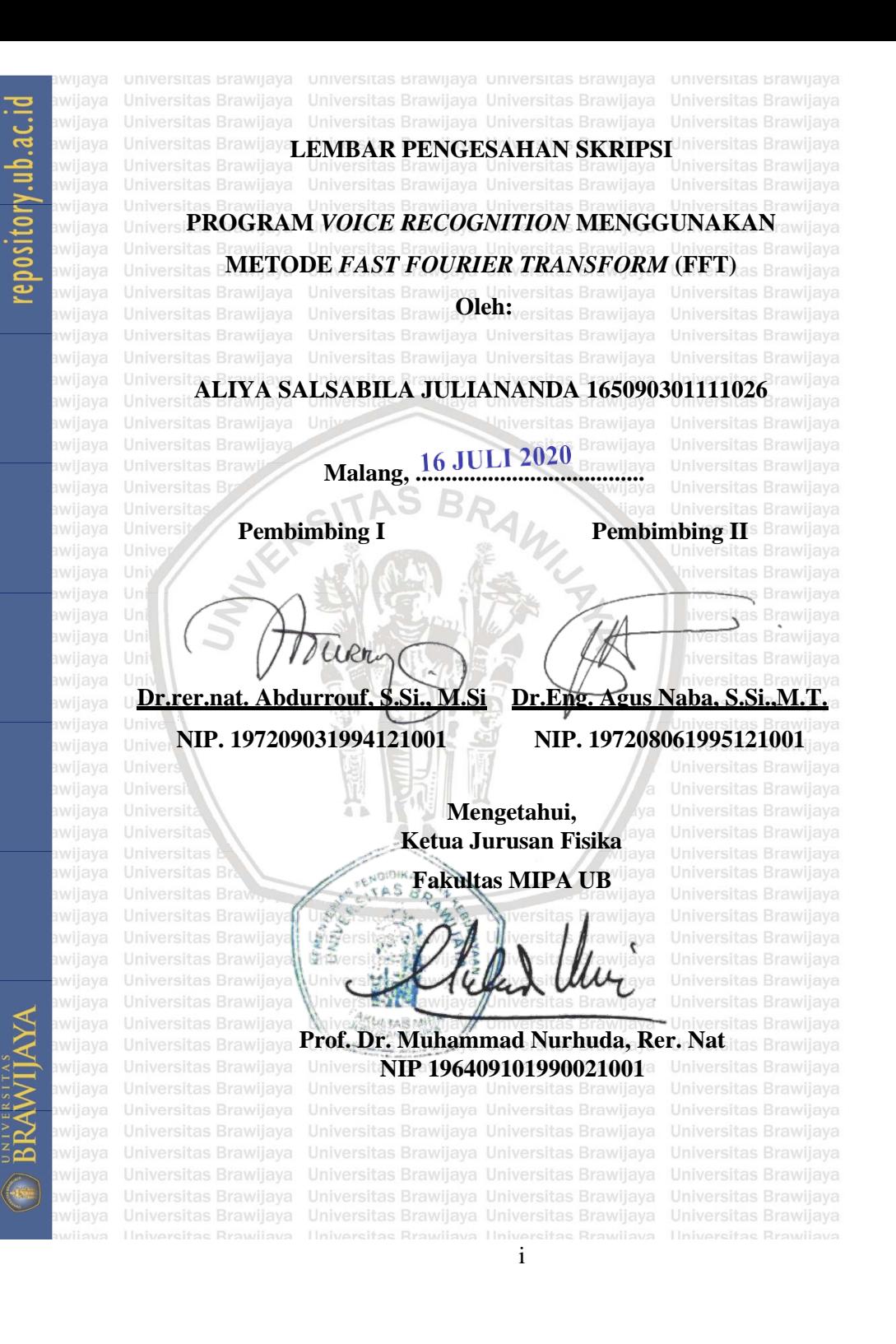

awijaya awijaya awijaya

<span id="page-5-0"></span>awijaya awijaya awijaya awijaya awijaya Universitas Brawijaya awijaya Universitas Brawijaya awijaya awijaya awijaya awijaya awijaya **NERSITAS** awijaya Universitas Brawlin awijaya awijaya

awijaya awijaya awijaya awijaya awijaya awijaya awijaya awijaya awijaya awijaya awijaya awijaya Universitas awijaya awijaya awijaya awijaya awijaya Universitas Brawijaya awijava awijaya Universitas Brawijaya

Universitas Brawijaya Universitas Brawijaya Universitas Brawijaya Universitas Brawijaya Universitas Powijaya Universitas Brawijaya

BRAWNATH **Brawllaya** 

Universitas Brawijaya Universitas Brawijaya **Hiversitas Brawijaya** Universitas Brawijaya Universitas Brawijaya Universitas Brawilaya Universitas Brawijaya

ii

 $A - B$ 

Universitas Brawijaya Universitas Brawijaya

Universitas Brawijaya Universitas Brawijaya

**LEMBAR PERNYATAAN** Universitas Brawijaya **Saya yang bertanda tangan di bawah ini : Un Nama** Brawijaya Universitas Brawija: Aliya Salsabila Juliananda Brawijaya Un**NIM** s Brawijaya Universitas Brawijaya **165090301111026 Jurusan** awijaya Universitas Brawijaya Fisika itas Brawijaya<br>Panjulis Skilinsi Rawiwan Brawijaya Universitas Brawijaya Universitas Brawijaya **Penulis Skripsi Berjudul** <sup>Brawijaya Universitas Brawijaya **(Initial Strawijaya**</sup> **PROGRAM** *VOICE RECOGNITION* **MENGGUNAKAN METODE** *FAST FOURIER TRANSFORM* **(FFT)**

**Dengan ini menyatakan bahwa :**

- **1. Isi dari skripsi yang saya tulis dan saya buat adalah benarbenar karya saya sendiri dan tidak menjiplak karya orang lain, selain nama-nama yang termaktub di isi dan tertulis di daftar pustaka dalam skripsi ini.**
- **2. Apabila di kemudian hari ternyata skripsi yang saya tulis terbukti hasil menjiplak, maka saya akan bersedia menanggung segala resiko yang akan saya terima.**

iii

**Demikian pernyataan ini dibuat dengan segala kesadaran.**

Universitas Brawijaya Universitas Brawijaya wijaya

**ilava** Universitas Brawilaya  **Malang, 19 Juni 2020**

 **Yang menyatakan,** Universitas Brawijaya Universitas Bra *Universitas Brawijaya UniAliya Salsabila Juliananda* Universitas Brawijaya Universitas B**165090301111026**<br>Universitas Brawijaya Universitas Brawiaya

awijaya awijaya

awijaya awijaya awijaya awijaya Universitas Brawijaya awijaya Universitas Brawijaya awijaya awijaya awijaya awijaya awijaya **NERSITAS** awijaya Universitas Brawlin awijaya awijaya

awijaya awijaya awijaya awijaya awijava awijaya awijaya awijaya awijaya awijaya awijaya awijaya awijaya Universitas awijaya awijaya awijaya awijaya awijaya Universitas Brawijaya awijava awijaya Universitas Brawijaya

Universitas Brawijaya Universitas Brawijaya Universitas Brawijaya Universitas Brawijaya Universitas Powijaya Universitas Brawijaya

BRAWNATH **Brawllaya** 

Universitas Brawijaya Universitas Brawijaya **Hiversitas Brawijaya** Universitas Brawijaya Universitas Brawijaya Universitas Brawilaya Universitas Brawijaya

 $A - B$ 

Universitas Brawijaya Universitas Brawijaya

Universitas Brawijaya Universitas Brawijaya

ß.

awijava awijaya

awijaya awijaya

awijaya awijaya awijaya awijaya awijaya awijaya awijaya awijaya awijaya awijaya awijaya

awijaya awijaya awijaya awijaya awijaya awijaya awijaya awijaya awijaya awijaya awijaya awijaya

Universitas Brawiias **Brawiias Brawijaya**<br>
Universitas Br**ABSTRAK**sitas Brawiiava Suara merupakan suatu sinyal yang dipengaruhi oleh waktu. Untuk mengubah sinyal tersebut dari domain waktu menjadi domain frekuensi diperlukan transformasi sinyal. Salah satu yang dapat digunakan adalah metode *Fast Fourier T.ransform* (FFT). Proses untuk mengenali suara pembicara dapat didefinisikan sebagi *voice recognition*. Dalam proses ini dilakukan proses *training* sebagai referensi database yang akan dibandingkan dengan suara uji dan juga proses *testing* sebagai suara uji. Penelitian ini dilakukan memakai Matlab dan menggunakan GUI sebagai antarmukanya. Proses pengenalan suara dilakukan dengan mencari indeks nilai maksimum pada sinyal FFT, kemudian sinyal tersebut dianalisis untuk mengetahui ciri suara pengguna. Pada prosesnya, penelitian ini menggunakan nilai *frame blocking* 16, 32, 64, 128, dan 256. Indeks nilai maksimum antara pembicara memiliki rentang yang berbeda pada masing-masing *frame blocking*. Semakin besar nilai *frame blocking* yang digunakan, maka kemungkinan *error* akan semakin kecil. Program ini berhasil dibuat dan dapat mengenal suara dari Unpengguna. Pada program ini presentase pengenalan suara manusia terbaik adalah 94% saat nilai *frame blocking* 256.

<span id="page-8-0"></span>*PROGRAM <i>VOICE RECOGNITION* **MENGGUNAKAN** awijaya *METODE FAST FOURIER TRANSFORM* (FFT) S Brawliaya

Universitas Brawijay**Matlab** sitas Brawijaya Universitas Brawijaya Universitas Brawijaya

Universitas Brawijaya Universitas Brawijaya v

**Kata kunci**: *Fast Fourier Transform* (FFT), *voice recognition¸*  Universitas Brawijaya

awijaya awijaya awijaya

awijaya awijaya awijaya awijaya awijaya Universitas Brawijaya awijaya Universitas Brawijaya awijaya awijaya awijaya awijaya awijaya **NERSITAS** awijaya Universitas Brawlin awijaya awijaya

awijaya awijaya awijaya awijava awijaya awijaya awijaya awijaya awijaya awijaya awijaya awijaya Universitas awijaya awijaya awijaya awijaya awijaya Universitas Brawijaya awijava awijaya Universitas Brawijaya

Universitas Brawijaya Universitas Brawijaya Universitas Brawijaya Universitas Brawijaya Universitas Powijaya Universitas Brawijaya

BRAWNATH **Brawllaya** 

Universitas Brawijaya Universitas Brawijaya **Hiversitas Brawijaya** Universitas Brawijaya Universitas Brawijaya Universitas Brawilaya Universitas Brawijaya

 $A - B$ 

Universitas Brawijaya Universitas Brawijaya

Universitas Brawijaya Universitas Brawijaya

ß.

awijaya

awijaya

awijaya

awijaya awijaya

<span id="page-10-0"></span>Universitas Brawijaya

Universitas Brawijaya Universitas Brawijaya

**VOICE RECOGNITION PROGRAM USING FAST FOURIER TRANSFORM METHOD (FFT)** *<u>ABSTRACT</u>* 

Sound is a signal that is influenced by time. To change the Unsignal from the time domain to the frequency domain, signal transformation is needed, one of which can be used is Fast Fourier U<sub>n</sub> Transform (FFT) method. The process for recognizing the speaker's voice can be defined as voice recognition. In this process, the training **Urprocess is done as a database reference that will be compared with the value** test sound and also the testing process as the test sound. This study Unusing Matlab software and using the GUI as the interface. The voice and recognition process is done by finding the maximum value on the FFT Unsignal, then the signal is analyzed to find out the characteristic of user's voice. This study uses frame blocking values of 16, 32 ,64, 128, and **256.** Each speaker has a different range of the maximum index on each frame blocking. The bigger value used, the possibility of errors will be **In smaller.** This program was successfully created and can recognize the voice of the user. In this program, the best percentage of human voice **recognition is 94% when the frame blocking value is 256.** Subsequently and the **s** Universitas Brawijaya

### **Kata kunci:** Fast Fourier Transform (FFT), voice recognition Matlabya

Universitas Brawijaya Universitas Brawijaya

Universitas Brawliava Universitas Brawliava Universitas Brawijaya Universitas Brawijaya

Universitas Brawijaya Universitas Brawijaya

awijaya awijaya awijaya

awijaya awijaya awijaya awijaya Universitas Brawijaya awijaya Universitas Brawijaya awijaya awijaya awijaya awijaya awijaya **NERSITAS** awijaya Universitas Brawlin awijaya awijaya

awijaya awijaya awijaya awijaya awijaya awijaya awijaya awijaya awijaya awijaya awijaya awijaya Universitas awijaya awijaya awijaya awijaya awijaya Universitas Brawijaya awijava awijaya Universitas Brawijaya

Universitas Brawijaya Universitas Brawijaya Universitas Brawijaya Universitas Brawijaya Universitas Powijaya Universitas Brawijaya

BRAWNATH **Brawllaya** 

Universitas Brawijaya Universitas Brawijaya **Hiversitas Brawijaya** Universitas Brawijaya Universitas Brawijaya Universitas Brawilaya Universitas Brawijaya

viii

 $A - B$ 

Universitas Brawijaya Universitas Brawijaya

Universitas Brawijaya Universitas Brawijaya

awijaya

## **KATA PENGANTAR**

<span id="page-12-0"></span>Bismillahirahmanirrahim, Alhamdulillahi robbil 'alamin. Segala puji dan syukur kepada Allah Subhanahu wa Ta'ala, Tuhan semesta alam yang telah mencurahkan karunia dan hidayah-Nya sehingga penulis dapat menyelesaikan skripsi dengan judul "**PROGRAM**  *VOICE RECOGNITION* **DENGAN METODE** *FAST FOURIER*  **TRANFORM**" sebagai salah satu persyaratan untuk memperoleh sa **Universitas Brawlaya Universitas Brawijaya**<br>Universitas Brawijaya **Sarjana Sains dalam bidang Fisika.** Itas Brawijaya

Dengan doa dan bantuan tersebut, penyusunan skripsi dapat berjalan dengan baik dan lancar .Oleh karena itu, penulis menyampaikan terima kasih kepada:

- 1. Orang tua penulis, Neno, dan Nena, serta seluruh keluarga penulis .yang senantiasa mendoakan dan memberikan dukungan kepada penulis
- 2. Dr.rer.nat. Abdurrouf, S.Si., M.Si. sebagai dosen pembimbing pertama dan Dr. Eng. Agus Naba, S.Si, MT., Ph.D., selaku dosen pembimbing kedua yang telah memberikan pengarahan dan masukan kepada penulis selama penyusunan skripsi.

Universitas 3. Vil Segenap Dosen Jurusan Fisika Universitas Brawijaya Universitas Brawij **yang telah memberikan banyak ilmu dan bantuan selama** ya<br>Universitas Brawijaya - Universitas Brawijaya yang banyijaya - Universitas Brawijaya Universitas Brawija**penulis menempuh pendidikan sarjana.**<br>Universitas Brawijaya Universitas Brawijaya Universitas Brawijaya Universitas Brawijaya Universitas Brawijaya Universitas E4. wija**Teman-teman seperjuangan yang selalu mendukung dan** ya Universitas Brawij membantu penulis, Ni'ma, Masdar, Renald, Adjib, Fariz, ya Universitas Brawijaya - Universitas Brawijaya Universitas Brawijaya - Universitas Brawijaya<br>Universitas Brawija**Zul, dan Dite**.Brawijaya Universitas Brawijaya - Universitas Brawijaya

awijaya awijaya awijaya awijaya awijaya

awijava awijaya awijaya awijaya awijava Univ 5. Mochammad Machfudh dan Satrio Wiradinata Riady Brawijaya<br>Universitas Brawijaya Brawijaya Brawijaya Brawijaya Universita Boer, kakak penulis yang selalu membantu dan Brawijaya memberikan pengaruh positif selama masa perkuliahan Univ 6. ita Sahabat-sahabat selama masa perkuliahan yang Brawijaya Universita menyemangati dan menemani selama perkuliahan ini, Brawijaya<br>Universitas Brawijaya persekas Brawijaya universitas Brawijaya Universitas Brawijaya Universitas**Irwansyah, Wulan, Bilal, Neni, Jassica, Diva, Restya**s Brawijaya<br>Universitas Brawijaya Universitas Brawijaya Universitas Brawijaya Universitas Brawijaya Universitas**Majdi, dan Mona** 

7. Mecky, Yunda, Rulli, Fiza, dan seluruh keluarga Smanda Malang sebagai teman-teman seperantauan yang Brawijaya memberi canda tawa selama merantau ini 8. Seluruh pihak yang tidak bisa penulis tuliskan satu persatu yang telah membantu penulis baik secara langsung maupun tidak langsung

Penulis menyadari bahwa setiap karya manusia tidak ada yang sempurna, sehingga penulis yakin bahwa dalam penyusunan skripsi ini masih terdapat banyak kekurangan. Penulis sangan mengharapkan kritik dan saran yang membangun dari pembaca demi keberlanjutan awi riset skripsi ini. Semoga hasil penelitian dalam skripsi ini dapat Brawijaya

## bermanfaat bagi pembaca

Universitas Brawijaya Universitas Brawijaya Universitas Brawijaya U Malang, 19 Juni 2020 sitas Brawijaya<br>Universitas Brawijaya Universitas Brawijaya Universitas Brawijaya Universitas Brawliava Universitas Brawliava Universitas Brawijaya Universitas **Penulis**/a

x

Universitas Brawilaya

Universitas Brawijaya

<span id="page-14-0"></span>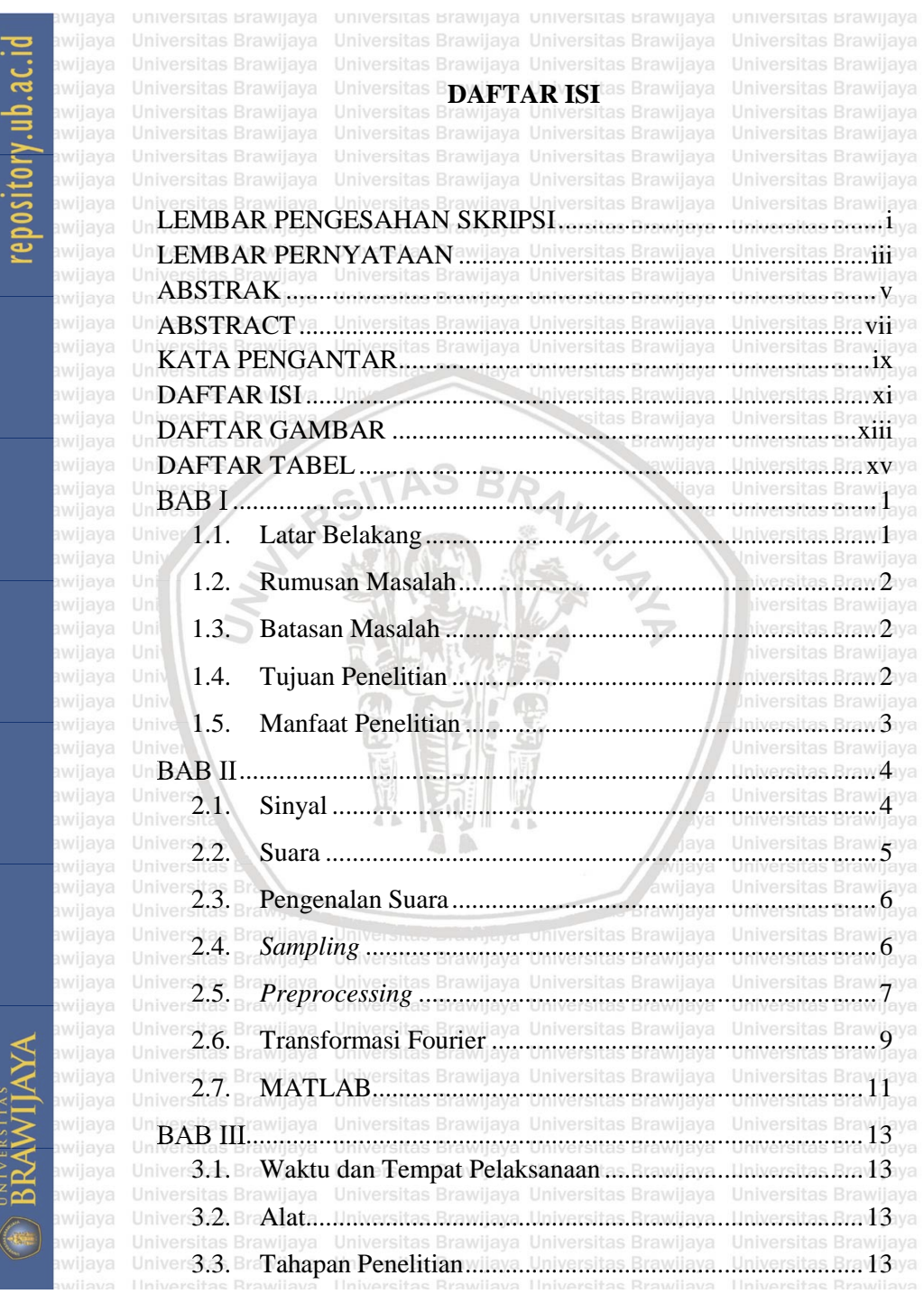

xi

awijaya awijava awijaya

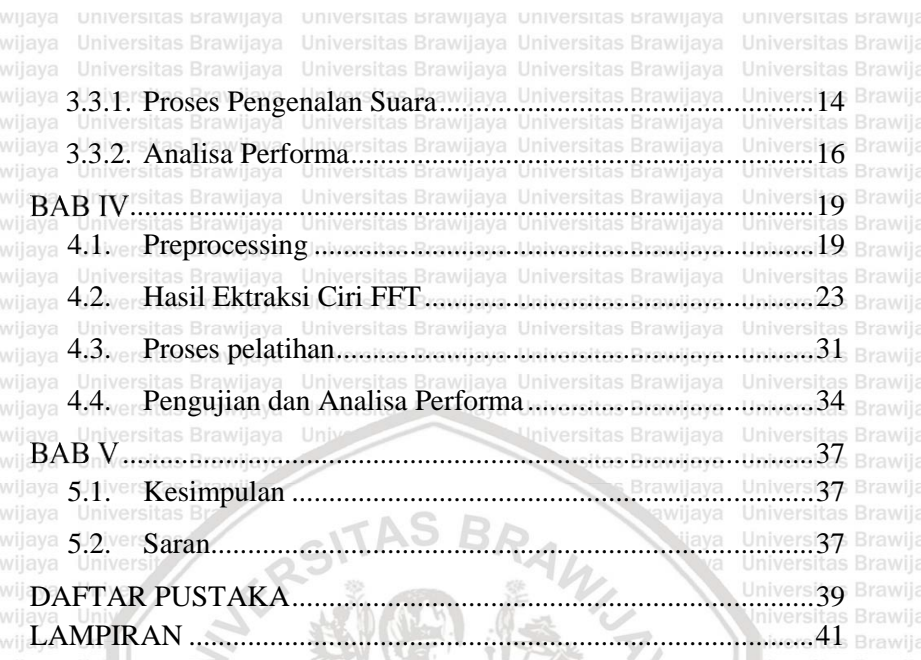

awijaya awijaya awijaya awijaya awijaya awijaya Universitas awijaya awijaya awijaya awijaya Universitas Brawijava wijaya Universitas Brawijaya

Universitas Brawijaya Universitas Brawijaya Universitas Brawijaya Universitas Brawijaya Universitas Brawijaya Universitas Brawijaya

Universitas Brawijaya Universitas Brawijaya Universitas Brawilaya Universitas Brawijaya

xii

五五

epository.ub.ac.id

awi

<span id="page-16-0"></span>awi

awi awi awi

awi awi awi awi awi awi awi awi awi

awi awi awi awi

awi

awi awi awi awi

awi awi awi awi awi awi awi

awi

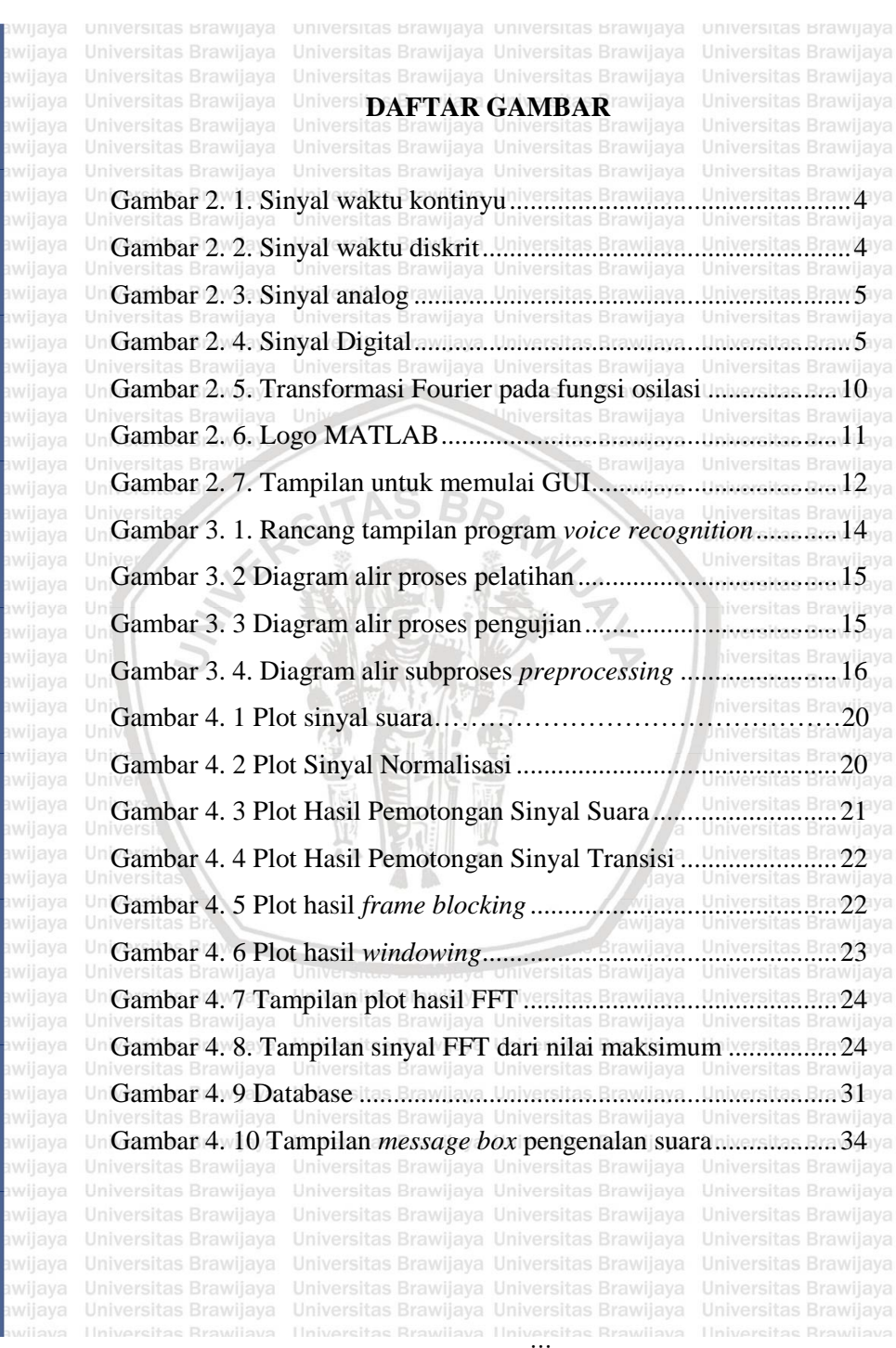

awijaya awijaya awijaya awijaya

<span id="page-17-0"></span>awijaya awijaya awijaya awijaya Universitas Brawijaya awijaya Universitas Brawijaya awijaya awijaya awijaya awijaya awijaya **NERSITAS** awijaya Universitas Brawlin awijaya awijaya

awijaya awijaya awijaya awijaya awijaya awijaya awijaya awijaya awijaya awijaya awijaya Universitas awijaya awijaya awijaya awijaya awijaya Universitas Brawilaya awijava awijaya Universitas Brawijaya

Universitas Brawijaya Universitas Brawijaya Universitas Brawijaya Universitas Brawijaya Universitas Powijaya Universitas Brawijaya

BRAWNATH **Brawllaya** 

Universitas Brawijaya Universitas Brawijaya **Hiversitas Brawijaya** Universitas Brawijaya Universitas Brawijaya Universitas Brawilaya Universitas Brawijaya

 $A - B$ 

Universitas Brawijaya Universitas Brawijaya

Universitas Brawijaya Universitas Brawijaya

awijaya awijaya

awijaya awijava Universita**: DAFTAR TABEL** Brawijaya awijaya [Tabel 4. 1 Plot Sinyal FFT pada](#page-44-0) *frame blocking* 16.........................26 awijaya [Tabel 4. 2 Plot Sinyal FFT pada](#page-46-0) *frame blocking* 32.........................27 [Tabel 4. 3 Plot Sinyal FFT pada](#page-46-1) *frame blocking* 64.........................28 [Tabel 4. 4 Plot Sinyal FFT pada](#page-48-0) *frame blocking* 128.......................29 awijaya awijaya [Tabel 4. 5 Plot Sinyal FFT](#page-48-1) *frame blocking 256* ...............................30 [Tabel 4. 6 Indeks Nilai Maksimum](#page-50-2) *Frame Blocking 16* ..................32 awijaya [Tabel 4. 7 Indeks Nilai Maksimum](#page-51-0) *Frame Blocking 32* ..................32 awijaya [Tabel 4. 8 Indeks Nilai Maksimum](#page-51-1) *Frame Blocking 64* ..................32 awijaya awijaya [Tabel 4. 9 Indeks Nilai Maksimum](#page-52-0) *Frame Blocking* 128 ................33 awijaya [Tabel 4. 10 Indeks Nilai Maksimum](#page-52-1) *Frame Blocking* 256 ..............33 Un Tabel 4. 11. Hasil pengujian proses pengenalan suara.................................36 awijaya

awijaya Universitas Brawijaya Universitas Brawijaya wijaya

Universitas Brawijaya Universitas Brawijaya Universitas Brawijaya Universitas Brawijaya

Universitas Brawijava Universitas Brawijava Universitas Brawijaya Universitas Brawijaya

awijaya awijaya awijaya awijaya awijaya awijaya

awijaya awijaya awijaya awijaya

awijaya awijaya awijaya awijaya awijaya Universitas Brawijaya awijaya Universitas Brawijaya awijaya awijaya awijaya awijaya awijaya **NERSITAS** awijaya Universitas Brawlin awijaya awijaya awijaya awijaya awijaya

awijaya Universitas awijaya awijaya awijaya awijaya awijaya Universitas Brawijaya awijava awijaya Universitas Brawijaya

Universitas Brawijaya Universitas Brawijaya Universitas Brawijaya Universitas Brawijaya Universitas Powijaya Universitas Brawijaya

BRAWNATH **Brawllaya** 

 $A - B$ 

Universitas Brawijaya Universitas Brawijaya

Universitas Brawijaya Universitas Brawijaya

Universitas Brawijaya Universitas Brawijaya **Hiversitas Brawijaya** Universitas Brawijaya Universitas Brawijaya Universitas Brawilaya Universitas Brawijaya <span id="page-20-1"></span>Un**itersit. Satar Belakangsitas** Brawijaya Universitas Brawijaya<br>Universitas Brawijaya Universitas Brawijaya Universitas Brawijaya Universitas Manusia memiliki keragaman bentuk suara yang dapat dilihat yang bermulaya Universit **dari apresepsi Msuara Fisik aterhadap tasuara didiantaranya adalah** ya<br>Universitas Brawijaya Muhiversitas Brawijaya Universitas Brawijaya Muhiversitas Brawijaya Universit frekuensi, jenis ta suara, avpitch, rstimbre, la dan avvolumenya. Karakteristik suara manusia juga berbeda-beda akibat dari resonansi dalam tenggorokan yang juga berbeda. Dengan melihat dan mendengar secara langsung suara dari lawan pembicara manusia biasanya dapat langsung mengidentifikasi suara seseorang (Bhaskoro & D, 2012).

Universita **PENDAHULUAN** Brawijaya

Universitas Brawijaya

<span id="page-20-0"></span>Universitas Brawijaya

awijaya awijaya awijaya awijaya

awijaya

awijaya

awijaya

awijaya

awijaya awijava Universitas Brawlj**RAB**riversitas Brawijaya Universitas Brawijaya Universitas Brawijaya

Suara memiliki rentang frekuensi tertentu. Frekuensi dan intensitas suara di nyatakan dalam satuan Hertz dan desibel (dB). Kedua satuan ini diambil dari nama penemunya, Alexander Graham Bell dan Heinrich Rudolf Hertz. (Adler, Azhar, & Supatmi, 2013)

Suara sendiri merupakan bentuk sinyal yang dipengaruhi oleh waktu. Proses analisis dalam domain waktu sendiri memerlukan analisis cukup panjang dan melibatkan turunan fungsi yang dapat Universit menimbulkan ketidaktelitian hasil. Analisis dapat dilakukan jika sendiri dilakukan jika se Universit **sinyal tersebut berbentuk spektrum frekuensi. Untuk mengubah**ya<br>Universitas Brawlaya Universitas Brawlaya Universitas Brawlaya Universitas Brawlaya Universit sinyal tersebut dari domain waktu menjadi domain frekuensi va dhiversi diperlukan transformasi sinyal. Salah satu metode yang dapat yang kalendar bermulaya.<br>Universitas Brawlaya digunakan adalah *Fast Fourier Transform* (FFT). FFT dapat menunjukkan frekuensi yang terkandung di dalam sinyal dan

1

<span id="page-21-1"></span><span id="page-21-0"></span>Universitas Brawijaya awijaya menunjukkan jumlah komponen frekuensi dalam sinyal Brawliaya awijaya (Syaifuddin & Survono, 2014). Universitas Brawijaya Universitas Brawijaya ilava Universitas Brawilava Universitas Brawilava Berdasarkan latar belakang yang telah diuraikan diatas, penulis mengankat permasalahan dengan judul "Program *Voice Recognition* Menggunakan Metode FFT" sitas Brawijaya Universitas Brawijaya awijaya **1.wijd.2. URumusan Masalah**niversitas Brawijaya Universitas Brawijaya<br>1998-Yaniversitas Brawijaya - Universitas Brawijaya Universitas Brawijaya UniveBerdasarkan latar belakang yang telah dijelaskan, rumusan Brawijaya awijaya masalah dalam penelitian ini adalah: Universitas Brawliaya<br>**1. Bagaimana menerapkan metode FFT dalam proses** Brawliaya Universitas<br>Univer pengenalan suara manusia? 2. Bagaimana akurasi metode FFT dalam proses pengenalan Brawijaya awijaya suara manusia? **1.3. Batasan Masalah** awijaya Permasalahan pada penelitian ini dibatasi oleh beberapa hal, diantaranya: Universitas Brawijava 1. Program yang dikembangkan berbasis MATLAB 2. Metode yang digunakan *Fast Fourier Transform* Un3. Input yang dimasukkan berupa suara manusia aya Universitas Brawijava **1.4. Tujuan Penelitian** Tujuan dari penelitian yang dilakukan yaitu: Un1: Untuk menerapkan metode FFT dalam proses pengenalan Brawijaya awijava Univers**uara manusia**lniversitas Brawijaya Universitas Brawijaya<br>Universitas Brawijaya Universitas Brawijaya Universitas Brawijaya Un2ersUntuk wmengetahuit akurasi v metode taFFT awdalam niproses Brawijaya Universitas Brawliava Univers**pengenalan suara manusia**vijaya Universitas Brawijaya wijaya Universitas Brawijaya

<span id="page-21-2"></span>2

<span id="page-22-0"></span>awijaya Un**1:5.<sup>1</sup> Manfaat Penelitian**<sup>Brawijaya Universitas Brawijaya<br>Universitas Brawijaya Universitas Brawijaya Universitas Brawijaya</sup> awijaya Universitas Manfaat yang bisa didapat dari penelitian ini yaitu untuk memberikan pengetahuan kepada pembaca mengenai penerapan Universi metode FFT dalam proses pengenalan suara manusia, sehingga Universit pembaca dapat mengetahui akurasi dari penggunaan metode FFT awijaya Universit **dalam mengenalissuara manusia**.iversitas Brawijaya<br>Universitas Brawijaya Universitas Brawijaya Universitas Brawijaya awijaya awijaya awijaya awijaya awijaya BRAWLY THE **Universitas Brawlie** Brawllaya awijaya **WAYERS** awijaya awijaya awijaya awijaya awijaya awijaya awijaya awijaya awijaya awijava awijaya awijaya awijaya awijaya awijaya awijaya Universitas Brawilaya Universitas Brawijaya Universitas Brawijaya Universitas Brawijaya Universitas Brawijaya Universitas Brawijaya

Universitas Brawijaya hiversitas Brawijaya Universitas Brawijava Universitas Brawijaya Universitas Brawijaya Universitas Brawijaya

awijaya awijaya

awijaya

awijaya

<span id="page-23-1"></span>**2.1. Sinyal** Univ Sinyal adalah sesuatu yang menggambarkan data yang Brawijaya<br>Universitas Brawijaya Universitas Brawijaya Brawijaya Universitas Brawijaya Umemiliki informasi dalam besaran fisis sesuai dengan perubahan Brawijaya<br>Universitas Brawijaya Universitas Brawijaya Universitas Brawijaya Universitas Brawijaya dalam ruang, waktu, atau peubah-ubah bebas lainnya. Sinyal sendiri dapat diklasifikasikan dalam beberapa bentuk, antara lain Brawijaya sinyal dalam bentuk bilangan kompleks dan bilangan nyata Brawijaya (Mustofa, 2018). Beberapa klasifikasi sinyal diantaranya adalah: 1. Sinyal waktu kontinyu, yaitu sinyal yang terdefinisi pada Uni setiap waktu (lihat Gambar 2.1)

Universite BAB<sup>N</sup>TIYA Universitas Brawijaya

<span id="page-23-0"></span>Universitas Brawijaya **TINJAUAN PUSTAKA**sitas Brawijaya

Universitas Bra

Universitas Brawijaya

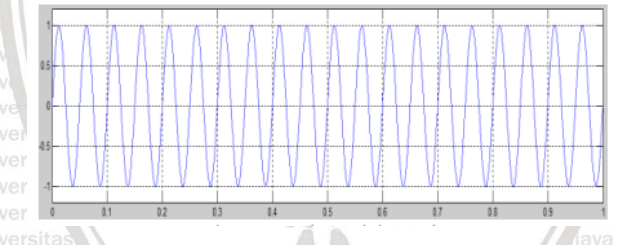

# Gambar 2. 1. Sinyal waktu kontinyu

<span id="page-23-2"></span>12. Sinyal waktu diskrit, yaitu sinyal yang terdefinisi pada Brawijaya waktu-waktu tertentu seperti ditunjukkan pada Gambar 2.2

<span id="page-23-3"></span>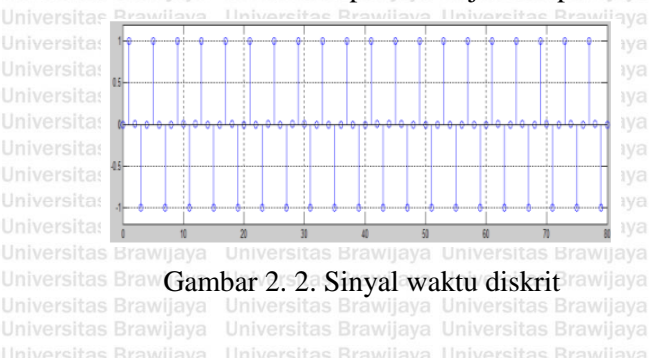

Universitas Brawijava Universitas Brawijaya Universitas Brawijaya

Universitas Brawijava

Universitas Brawijaya

awijaya

awijaya

rsitas Brawijaya

**Universitas Brawijava** 

Universit3. Sinyal analog, yaiitu sinyal waktu kontinyu dengan Universitas Br amplitudo yang kontinyu. Dapat dilihat pada Gambar 2.3

Amplitude **Universitas Brawijay** awijaya awijaya

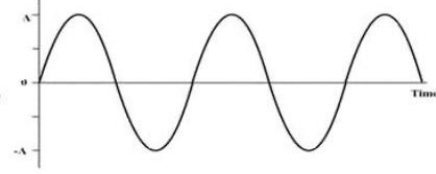

Gambar 2. 3. Sinyal analog

<span id="page-24-1"></span>4. Sinyal digital, yaitu sinyal waktu diskrit dengan amplitudo bernilai diskrit (lihat Gambar 2.4)

## Gambar 2. 4. Sinyal Digital

# <span id="page-24-2"></span><span id="page-24-0"></span>**2.2. Suara**

Suara merupakan gelombang akustik yang sesungguhnya memiliki kasus khusus dari suatu gelombang elastik pada medium udara atau fluida. Suara sendiri memiliki range frekuensi Universitentu dan intensitas yang bias ataupun tidak bisa didengar oleh manusia (Adler *et al.*, 2013). Universitas Brawijaya Universitas Brawijaya Universitas Brawijaya Universitas Brawijaya

Universitas Gelombang suara merupakan gelombang yang dihasilkan dari awijava Universit **benda yang bergetar getaran ini akan merambat di udara, atau air, yang di universitas di mereka.**<br>Universitas Brawilaya Universitas Brawilaya Universitas Brawilaya Universitas Brawilaya Universit ataupun material lainnya. Satu-satunya tempat suara tak dapatya<br>Universitas Brawijaya Universitas Brawijaya Universitas Brawijaya Universitas Brawijaya Universit **merambat** adalah s**ruangan shampa sudara. Gelombang suara** ya Universitas Brawijava Universitas Brawijava Universitas Brawijava Universitas Brawijava  $\nu$ miyersit memiliki alembah dan bukit, satu lembah dan satu bukit rakan ya membentuk satu siklus atau periode. Siklus ini berlangsung awijaya awijaya awijaya awijaya awijaya

awijaya awijaya

awijaya

awijaya awijaya awijaya awijaya

awijaya awijaya awijaya awijaya awijaya awijaya awijaya awijaya awijaya awijaya

awijava

awijaya

wijaya

awijaya

berulang-ulang yang akan membentuk konsep frekuensi. sehingga, frekuensi merupakan jumlah dari sikus yang terjadi kawijaya dalam satu detik. Satuannya yaitu Hertz. Gelombang suara yang semakin cepat, maka frekuensi semakin tinggi. Frekuensi lebih Brawijaya tinggi diinterpretasikan sebagai jalur yang lebih tinggi. (Sipasulta, U**Lumenta, & Sompie, 2014)** Brawijaya Universitas Brawijaya<br>Universitas Brawijaya - Universitas Brawijaya Universitas Brawijaya

### <span id="page-25-0"></span>**2.3. Pengenalan Suara**

**Universitas Brawijaya Universitas Brawijaya Universitas Brawijaya Universitas Brawijaya**<br>Universitas Brawijaya **merupakan kemampuan komputer untuk** Brawijaya membedakan kata-kata yang diucapkan. Pengenalan suara ini berupa program yang dapat mengenali perbendaharaan kata dari kata-kata yang sudah diprogram terlebih dahulu sebelumnya (Shelly, Cashman, & Vermaat, 2007). Proses yang dilakukan untuk mengenali suara pembicara yang dilakukan perangkat didefinisikan sebagai *voice recognition* . Dalam proses ini diperlukan proses referensi dan proses uji. Proses referensi diperlukan sebagai database yang akan dibandingkan dengan suara uji. *Voice recognition* memenuhi dua fungsi, yaitu identifikasi dan verifikasi. Identifikasi berfungsi untuk memecahkan identitas seseorang, sedangkan verifikasi untuk menolak atau menerima identitas yang di klaim(Prayoga, Astuti, Brawijaya **& Waluyo, 2019)** Universitas Brawijaya Universitas Brawijaya Universitas Brawijaya<br>Universitas Brawijaya Universitas Brawijaya Universitas Brawijaya Universitas Brawijaya Universitas Brawilaya

<span id="page-25-1"></span>

awij**2;4. I***Sampling*rawijaya Universitas Brawijaya Universitas Brawijaya Universitas Brawijaya<br>awijaya Universitas Brawijaya Universitas Brawijaya Universitas Brawijaya Universitas Brawijaya UniveSinyal analog Udapat diubah dan diproses menjadi bit-bit Brawliaya Universitas Brawijaya Universitas Brawijaya Universitas Brawijaya Universitas Brawijaya<br>| digital, steknik yang memungkinkan untuk proses ini adalah Brawijaya *sampling. Sampling* merupakan proses untuk mendapatkan sinyal diskrit yang berguna untuk mengetahui ciri yang akurat dari

awijaya

awijaya

Uni

Universitasinyal dan memudahkan proses desimasi (pengurangan jumlah sampling). Proses sampling sendiri dengan cara mengambil nilainilai sinyal pada titik-titik diskrit sepanjang variable waktu dari sinyal waktu kontinyu, sehingga didapatkan sinyal waktu diskrit. Universit**Jumlah dari titik-titik yang diambil setiap detik dinamakanya**<br>Universitas Brawijaya Universitas Brawijaya Universitas Brawijaya Universitas Brawijaya Universit **sebagai** *sampling rate* **rawijaya Universitas Brawijaya - Universitas Brawijaya**<br>Universitas Brawijaya - Universitas Brawijaya Universitas Brawijaya - Universitas Brawijaya Universitas **Menurut teorema Nyquist,** *sampling rate* **diharuskan lebih**ya<br>Universitas Brawliava Universitas Brawliava Universitas Brawliava besar 2 kali dari frekuensi sinyal aslinya, yaitu  $z$  ites Brawliaya Universitas Brawliaya<br>**Example 2 is a constant of the Second Automobile Second Property Second Automobile Second Property Second Property Second Property Second Property Second Property Second Property** 

dimana fs merupakan frekuensi *sampling* dan *fm* adalah frekuensi tertinggi dari sinyal (Faradiba, 2017).

# <span id="page-26-0"></span>**2.5.** *Preprocessing*

*Presprocessing* adalah proses awal yang dilakukan untuk memperbaiki kualitas objek. Tujuan dilakukannya proses ini adalah untuk menyeratakan input sinyal suara agar lebih mudah diproses untuk pengenalan suaranya nanti. Dalam proses ini terdapat beberapa tahapan, diantaranya normalisasi, *frame blocking,* dan *windowing,* ekstraksi ciri, FFT, pencarian nilai maksimum, dan teks suara (Sibarani, 2018).

Proses normalisasi dilakukan untuk menyetarakan amlitudo suara terekam mejadi maksimum. Hal ini bertujuan agar efek kuat dan lemahnya suara yang terekam tidak mempengaruhi proses pengenalan suara. Perhitungan matematisnya dapat dilihat sebagai berikut ersitas Brawijaya Universitas Brawijaya  $x_{norm}(n)$ Jniversx<sub>input</sub> awijaya Universitas Brawijaya  $\frac{1}{\pi}$  max  $|x_{input}|$ Universitas (2. 2)

7

awijaya awijaya Univ Dapat dilihat pada persamaan diatas bahwa normalisasi Brawijaya awijaya awijaya dilakukan dengan membagi data input yang berupa data sinyal masukann  $(x_{input})$  dengan nilai abosulut maksimum data awijaya awijaya tersebut ( $max$  | $x_{imut}$ ]). Dimana hasil datas sinyal normalisasi disimbolkan dengan  $x_{norm}(n)$  dengan n adalah panjang sinyal awijaya (Prayoga *et al*., 2019). awijaya awijaya awijaya Setelah proses normalisasi, dilakukan proses prmotongan awijaya beberapa bagian sinyal suara. Tujuan pemotongan sinyal ini awijaya untuk menghilangkan bagian yang tidak termasuk bagian dari awijaya sinyal dan mengurangi cacat sinyal akibar *noise*. Proses awijaya awijaya pemotongan sinyal ini dilakukan dua kali tahapan. Tahap pertama awijaya adalah memotong bagian *silence* atau bagian awal sinyal yang awijaya tidak termasuk sinyal suara sebenarnya. Tahapan kedua yaitu Brawijaya awijava awijaya memotong bagian transisi sinyal dengan menghilangkan  $^{1}\!/_{4}$ awijaya awijaya awijaya bagian dari sinyal (Sibarani, 2018). awijaya Sinyal suara yang sudah dinormalisasi harus diproses secara awijaya *short segments* akibat adanya pergeseran artikulasi dari organ Brawijaya awijaya produksi<sup>s</sup> vokal. Proses *frame blocking* merupakan proses **Brawliaya** awijaya pembagian suara menjadi beberapa frame. Hal ini berfungsi untuk memudahkan dalam perhitungan dan analisis suara awijaya **(Prayoga** *et al.***, 2019)**ersitas Brawijaya Universitas Brawijaya Universitas Brawijaya<br>Uni**versitas Brawijaya Universitas** Brawijaya Universitas Brawijaya Universitas Brawijaya awijaya Sinyal suara yang dipotong-potong saat proses *frame blocking* tas Brawijaya Universitas Brawijaya Universitas Brawijaya dapat menyebabkan kesalahan data pada proses *fourier trasnform* wijaya proses *windowing* diperlukan untuk mengurangi dikontinuitas dari potongan-potongan sinyal tersebut (Izzah, 2018). Jenis Brawijaya *window* yang digunakan pada penelitian ini adalah *hamming*

wijaya

*window*. *Hamming window* biasa digunakan dalam analisa sinyal suara, proses ini dilakukan untuk mengurangi perubahan tidak terduga dan tidak diinginkan pada frekuensi yang terjadi pada *frame* sinyal suara. Persamaan matematis fungsi ini d apat dilihat **pada persamaan berikut: (Singh, 2015). Beavillaya** awijaya  $w(k) = 0,52 - 0,46 \cos \frac{2\pi k}{k-1}$ awijaya Universitas (2.3) laya<br>Universitas Brawijaya −1  $(x(k) = S_n w(k))$  sitas Estavilaya Universitas Brawijaya Universita $(2, 4)$ jaya<br>Nas Brawijaya Universitas Brawijaya Universitas Brawijaya sitas E**dimana.** 

Universitas  $B_k$  = bilangan bulat

*L* = *frame size*

- = nilai sampel dari *frame* sinyal
- $x(k)$  = nilai sample sinyal hasil *windowing*

 $w(k)$  = fungsi *window* 

# <span id="page-28-0"></span>**2.6. Transformasi Fourier**

Untuk menganalisis sinyal suara biasanya digunakan tranformasi yang disebut FFT. FFT merupakan tranformasi matematika yang digunakan untuk mengubah sinyal dari domain waktu ke domain frekuensi. FFT menggunakan spektrum frekuensi dari sinyal suara sebagai pengganti gelombang. Domain frekuensi ini memberikan informasi lebih lanjut tentang sinyal suara dan karenanya lebih efisien dalam pengenalan suara (Singh, 2015). Versitas Brawijaya Universitas Brawijaya<br>
Universitas Brawijaya Universitas Brawijaya Universitas Brawijaya Universitas Brawijaya Universitas Brawijaya Universitas Brawijaya

ersitas Brawijava

9

awijaya

awijaya awijaya awijaya awijaya

awijaya

awijaya

awijaya awijaya

awijaya

awijaya awijaya awijaya

awijaya **Universitas Braw** awijaya **Universitas Braw** 

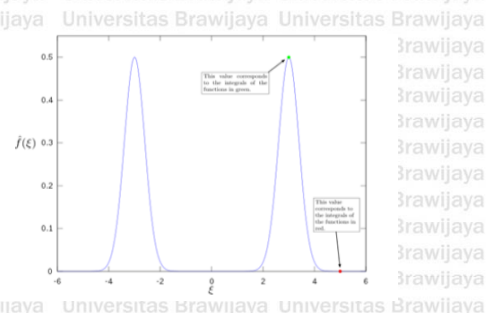

**Brawijaya** Universitas Brawijaya **Brawijaya** Universitas Brawijaya

<span id="page-29-0"></span>Gambar 2. 5. Transformasi Fourier pada fungsi osilasi versitas Brawijaya Ada dua jenis algoritma FFT yaitu algoritma *Fast Fourier Transform Decimation in Time* (FFT DIT) dan algoritma *Fast* Brawliaya *Fourier Transform Decimation in Frequency* (FFT DIF). Pada DIT, input disusun dan dikelompokkan menjadi kelompok ganjil dan kelompok genap. Untuk runtun bernomor genap yaitu *x(0),*   $x(2)$ ,  $x(4)$ , ..., $x(N-2)$  dan runtun bernomor ganjil yaitu  $x(1)$ ,  $x(3)$ , **Brawfinya** *x(5),...,x(N-1*). Kedua runtun berisi N/2-titik. Runtun genap ditandai dengan *x(2k)* dengan *x=0* sampai *k=N/2-1*, sedangkan runtun ganjil menjadi *x(2k-1)*. FFT ini menggunakan persamaan DFT yang dibagi bagian ganjil dan genap. Persamaan (2.5) menunjukkan persamaan DFT, kemudian persamaan ini dibagi menjadi bagian ganjil dan genap yang dapat dilihat pada persamaan (2.6) dan (2.7). Urjankitas Brawijaya Universitas Brawijaya Universitas Brawijaya<br>Un**(2. 5)**as Brawijaya  $X(k) = \sum_{n=0}^{N-1} x(n) e^{-\frac{2\pi k}{N}}$  $-\frac{j2\pi n}{N}$ rsita $-\frac{j2\pi}{N}$ karena  $W_N^2 = e^{-\frac{2\pi i}{\sum_{N=0}^{N}}}} e^{-\frac{N}{2}w}$ jaymaka  $W_N^2 = W_N$ **Sehingga Brawijaya**<br>**Universitas Brawijaya** Universitas Brawijava Universitas Brawizwa persamaan (2.5) menjadi: Brawijaya Universitas Brawijaya Brawijaya Universitas Brawijaya Universitas Brawijaya  $X(k) = \sum_{n=0}^{\binom{N}{2}-1} x(2n)W_{\frac{N}{2}}^{nk} + W_{N}^{2nk}$  $\frac{N}{2}$ –1  $\frac{N}{2}$ (2n + 1) $M^{nk}$ Un**(2. 6)** s Brawijaya<br>Universitas Brawijaya  $\sum_{n=0}^{N_2/2} x(2n)W_N^{nk} + W_N^{2nk} \sum_{n=0}^{N_2/2} x(2n+1)W_N^{nk}$  $n=0$ 

 $\ln X$   $k +$ N 2  $= \sum_{n=0}^{\left(\frac{N}{2}\right)-1} x(2n) W_{\frac{N}{2}}^{nk} + W_{N}^{2nk}$  $\sum_{n=0}^{2} x(2n)W_N^{nk} + W_N^{2nk} \sum_{n=0}^{2} x(2n+1)W_N^{kn}$  $\frac{N}{2}$ –1 **Brawijaya**<br> $\gamma(2n+1)W_n^{nk}$  $\sum_{n=0}^{2} x(2n+1)W_N^{nk}$ ersita $(2, 7)$ Universit Perhitungan FFt ini memiliki hasil bilangan kompleks, sehingga persamaan ini dapat dinyatakan dalam *magnitude* atau *phase*  Universit **pada persamaan (2.8) dan (2.9) (Prayoga** *et al.*, 2019). sitas Brawijaya<br>Universitas Brawijaya Universitas Brawijaya Universitas Brawijaya Universitas Brawijaya  $magnitude$   $|X| = \sqrt{R^2 + I^2}$  Universitas Brawijaya - Universita $(2.8)$  $phase = tan^{-1}(\frac{1}{p})$  $\frac{1}{R}$ ) brawijaya Universitas Brawijaya Universitas (2. 9)

# <span id="page-30-0"></span>**2.7. MATLAB**

MATLAB (*Matrix Laboratory)* merupakan sebuah lingkungan komputasi numerikal dan bahasa pemrograman generasi keempat. MATLAB sendiri diciptakan akhir tahun 1970-an oleh Cleve Moler dan kemudian dikembangkan oleh The MathWorks, MATLAB memungkinkan manipulasi matriks, melakukan plot fungsi dan data, implementasi algoritma, pembuatan antarmuka pengguna, dan penggunaan antarmuka dengan program dalam bahasa lainnya (Hidayat, 2017).

**Brawllaya** 

Universitas Brawijaya

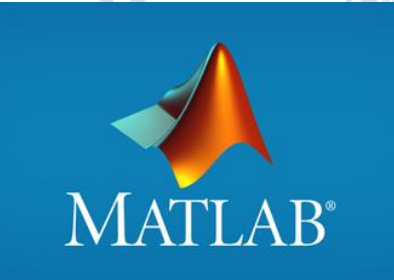

Universitas Brawijava Universitas Brawijaya

<span id="page-30-1"></span>Gambar 2. 6. Logo MATLAB Universitas Brawijaya Universitas E**Pada Matlab terdapat fasilitas GUIDE (GUI** *builder***). GUI ya**<br>Universitas Brawijaya Universitas Brawijaya Universitas Brawijaya Universitas Brawijaya Universitas Brawijaya Universitas Brawijaya merupakan singkatan *Graphical User Interface*. Pembuatan GUI Universitakan memudahkan pengguna dalam menggunakan program. Ada ya awijaya awijaya awijaya

> awijaya awijaya awijaya awijaya awijaya awijaya Univers awijaya awijaya awijava awijaya awijaya awijaya awijava awijaya awijaya awijaya awijaya awijaya awijava awijaya awijaya awijaya awijaya awijaya awijaya Universitas Brawilaya awijava Universitas Brawijaya

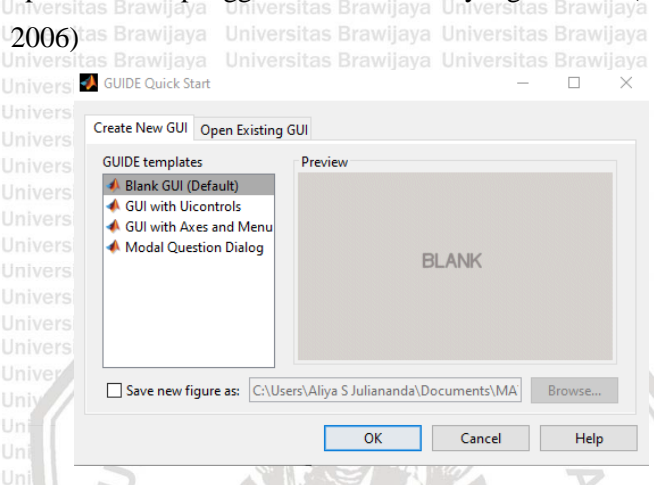

dua langkah utama dalam pembuatan GUI, yaitu mendesain tata

### <span id="page-31-0"></span>Gambar 2. 7. Tampilan untuk memulai GUI

Universitas Brawijaya Universitas Brawijaya

Universitas Brawijaya Universitas Brawijaya

letaknya dan menulis fungsi *callback* yang dapat melalukan operasi ketika pengguna memilih fitur yang berbeda (Hunt *et al*., Universitas Brawijaya **hiversitas Brawijaya** Universitas Brawijava Universitas Brawijava Universitas Brawijaya Universitas Brawijaya

12

<span id="page-32-1"></span><span id="page-32-0"></span>Universitas Braw**BAB INFERNATION** Brawijaya Universitas Brawijaya **UniveMETODE PENELITIAN<sup>(jaya</sup>)** Universitas Brawijaya Universitas Brawijaya **3.1. Waktu dan Tempat Pelaksanaan** Universitas Penelitian ini dilaksanakan pada Maret 2019 sampai Mei 2019 awijaya Universit di kediaman penulis (Jl. Gajayana). Selain itu, penelitian ini jugaya<br>Universitas Brawijaya Universitas Brawijaya Universitas Brawijaya Universitas Brawijaya awijaya Universit berlangsung Indi Laboraturium Fisika B Dasar Jurusan Fisika va Universitas Brawijaya, Malang. **3.2. Alat**

> <span id="page-32-2"></span>Penelitian ini menggunakan beberapa alat, diantaranya sebuah laptop Lenovo Ideapad 320 dengan spesifikasi berupa prosesor Intel Core i3-6006U @2.00GHz (4CPUs), RAM 4GB dan software MATLAB R2014a. Selain itu juga digunakan sebuah mikrofon sebagai alat bantu proses perekaman suara. Bahan yang digunakan pada penilitian ini adalah suara manusia.

### <span id="page-32-3"></span>**3.3. Tahapan Penelitian**

Sebelum memulai penelitian dilakukan instalasi MATLAB. Universit Program pengenalan suara ini dilakukan dengan bantuan beberapa library di MATLAB, serta menggunakan antarmuka dalam MATLAB yaitu *Grap ichal User Interface* (GUI). Universitas Program ini menggunakan GUI sebagai antarmuka. Gambarya<br>Universitas Brawlaya Universitas programa Gui brawlaya Universitas Brawlaya 3.1 menunjukkan tampilan antarmuka program *voice recogniion*. Universitas Brawijaya Universitas Brawijaya Universitas Brawijaya Program ini dimulai dengan memilih nilai *frame blocking* yang Universitas Brawinya. Universitas Brawinya Universitas Brawinya.<br>Universitas Brawinya digunakan, kemudia untuk input suara dapat digunakan dua ya Universit **cara, yaitu merekam suara dan mengambil file suara yang tersedia.** Suara yang diambil dalam format .*wav*. Pengguna juga dapat

wijaya

Ün

menyimpan hasil rekam suara dengan menekan tombol "Simpan". Plot gambar yang dihasilkan pada program berupa plot perekaman untuk kotak pertama dan plot FFT untuk kotak kedua. Saat pengambilan data pelatihan (*training)*, pengguna terlebih Udahulu memasukkan nama dan No User. Sedangkan, saat Brawijaya<br>Universitas Brawijaya Universitas Brawijaya Universitas Brawijaya Universitas Brawijaya melakukan *testing*, nantinya akan keluar *message box* output **Lpengenalan suara.** Universitas **Provijava Universitas Brawijava** 

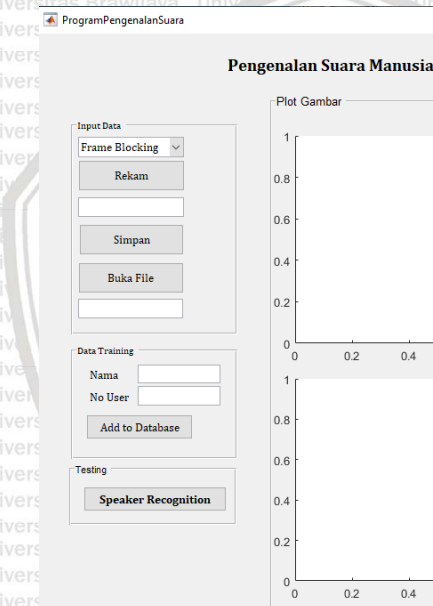

Universitas Brawijava Universitas Brawijava

<span id="page-33-1"></span><span id="page-33-0"></span>Gambar 3. 1. Rancang tampilan program *voice recognition* **3.3.1. Proses Pengenalan Suara** Universitas Brawijaya Proses pengenalan suara ini dimulai dengan proses pelatihan terlebih dahulu sebelum melakukan proses pengujian. Proses pelatihan dilakukan untuk mendapatkan data referensi yang akan disimpan dalam database. Data referensi inilah yang nantinya akan digunakan sebagai pembanding data dari proses pengujian,

 $0.6$ 

 $0.6$ 

 $0.8$ 

 $0.8$ 

<span id="page-34-0"></span>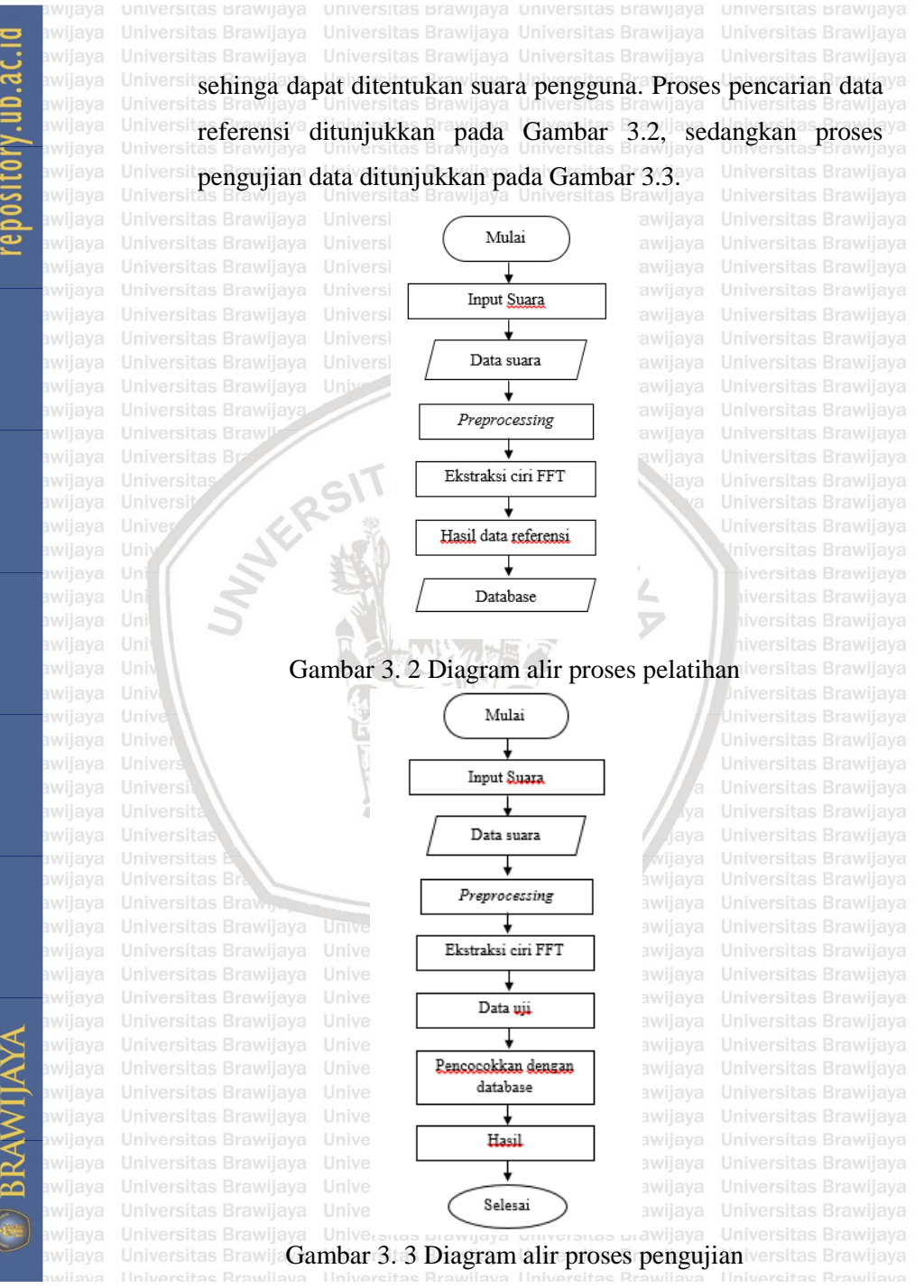

<span id="page-34-1"></span>15

Input data pada penelitian ini menggunakan lima pembicara versitas Brawijaya (Bilal, Fariz, Renald, Wulan, dan Zul) Masing-masing pembicara mengucapkan "Selamat Pagi" sebanyak sepuluh kali. Suara yang dihasilkan akan digunakan pada proses berikutnya. Setelah didapatkan data input, maka dilakukan tahap *preprocessing*. *Preprocessing* merupakan tahapan yang dilakukan untuk menyertakan sinyal suara agar mudah diproses untuk pengenalan suara. Tahapan pada proses ini diantaranya, normalisasi, pemotongan sinyal, *frame blocking*, dan *windowing.*

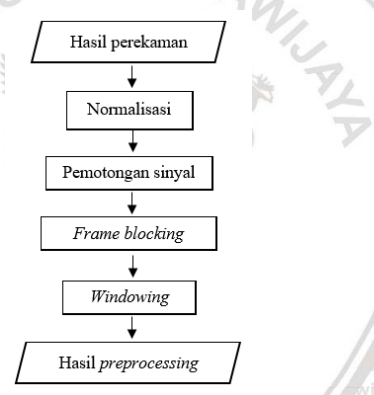

rsitas Brawijaya

**Universitas Brawliava** 

<span id="page-35-1"></span>Gambar 3. 4. Diagram alir subproses *preprocessing*

<span id="page-35-0"></span>**3.3.2. Universitas Brawliava, Universitas <del>Jaungara</del> Universitas Brawijaya**<br><sub>Awili</sub>3.3.2. <sub>I</sub>v<sub>e</sub>Analisa Performa <sub>I</sub>rsitas Brawijaya Universitas Brawijaya

Analisa performa bertujuan untuk mengetahui akurasi dari sistem yag telah dirancang bekerja akurat atau tidak akibat dari metode yang digunakan yaitu FFT. Keakuratan ini juga dilihat dari pengubahan panjang dari FFt dan nilai *frame blocking* yang digunakan. untuk mengetahui tingkat keakuratan dari program yang telah dibuat dapat mengguanakan persamaan berikut:

awijava

wijaya
awijaya awijaya awijaya

awijaya

awijaya awijaya awijaya Uni

awijaya awijaya awijaya Universitas<br>Universite Akurasi awijaya Universitas Brawijaya awijaya Universitas Brawijaya awijaya awijaya awijaya

awijaya awijaya S Brawliays awijaya Universitas Brawlin awijaya awijaya

awijaya awijaya awijaya awijaya awijaya awijaya awijaya awijaya Universitas awijaya awijaya awijaya awijaya awijaya awijava Universitas Brawijaya awijaya Universitas Brawijaya  $\frac{1}{2}$  jumlah suara yang dikenali  $\times$  100% banyaknya percobaan kasa kuri ya Universitas Brawijaya Universitas Brawijaya

Universitas Brawijaya Universitas Brawijaya Universitas Powijaya Universitas Brawijaya

BRAWLY H **Brawllaya** 

Universitas Brawijaya Universitas Brawijaya Universitas Brawijaya Universitas Brawijaya

 $A - B$ 

Universitas Brawlaya<br>Universitas  $(3, 1)$ aya Universitas Brawijaya Universitas Brawijaya **Hiversitas Brawijaya** Universitas Brawijaya Universitas Brawijaya Universitas Brawilaya Universitas Brawijaya

awijaya awijaya

awijaya awijaya awijaya awijaya Universitas Brawijaya awijaya Universitas Brawijaya awijaya awijaya awijaya awijaya awijaya ANTESITAS awijaya Universitas Brawlin awijaya awijaya

awijaya awijaya awijaya awijaya awijaya awijaya awijaya awijaya awijaya awijaya awijaya awijaya awijaya Universitas awijaya awijaya awijaya awijaya awijaya Universitas Brawijaya awijava awijaya Universitas Brawijaya

Universitas Brawijaya Universitas Brawijaya Universitas Brawijaya Universitas Brawijaya Universitas Powijaya Universitas Brawijaya

BRAWLY H **Brawllaya** 

Universitas Brawijaya Universitas Brawijaya **Hiversitas Brawijaya** Universitas Brawijaya Universitas Brawijaya Universitas Brawilaya Universitas Brawijaya

18

 $A - B$ 

Universitas Brawijaya Universitas Brawijaya

Universitas Brawijaya Universitas Brawijaya

ß.

awijaya awijaya

awijaya

awijaya

awijaya

awijaya

awijaya

awijaya

wijaya

Universitas Brawijaya

**4.1. Preprocessing** Untuk mendapatkan hasil yang baik, sebelum melakukan perhitungan FFT, sinyal suara masukkan terlebih dahulu melalui proses *preprocessing*. *Preprocessing* ini dilakukan untuk memperbaiki kualitas objek. Pada penelitian ini, pengambilan sinyal suara masukan dapa dilakukan cara yaitu perekaman langsung ataupun pengambilan file suara. Untuk perekaman suara melalui proses *sampling* terlebih dahulu, dimana frekuensi sample yang digunakan adalah sebesar 16000 Hz.

**HASIL DAN PEMBAHASAN**

Universitas Brawijaya

Universitas Braw**BAB IV**ersitas Brawijaya Universitas Brawijaya Universitas Brawijaya

Untuk pengambilan file, format yang digunakan berbentuk .*wav.* Frekuensi sampling yang digunakan pada pengambilan file ini seusai dengan alat perekamnya. Umumnya alat perekam akan bekerja pada kecepatan sampling 44,1 kHz, 48 kHz, 88,2 kHz, atau 96 kHz. Akan tetapi pada kecepatan sekitar 50 kHz keatas tidak memberikan informasi yang signifikan bagi pendengar. Yang paling umum digunakan adalah pada frekuensi 44,1 kHz, karena pada frekuensi ini mampu memberikan frekuensi maksimum hingga 20kHz.

Universitas [Gambar 4. 1](#page-39-0) menunjukkan contoh plot sinyal suara input. Sinyal tersebut kemudian di normalisasi dengan cara membagi nilai maksimum sinyal dengan nilai absolut maksimal suara yang terekam tersebut. Dapat dilihat pada [Gambar 4. 2.](#page-39-1) amplitudo suara terekam sudah setara dan menjadi maksimum. Proses ini

<span id="page-39-0"></span>awijaya awijaya awijaya awijaya Unive awijaya awijaya awijaya awijava awijaya awijaya awijaya awijaya awijaya awijaya awijaya Univers wijaya

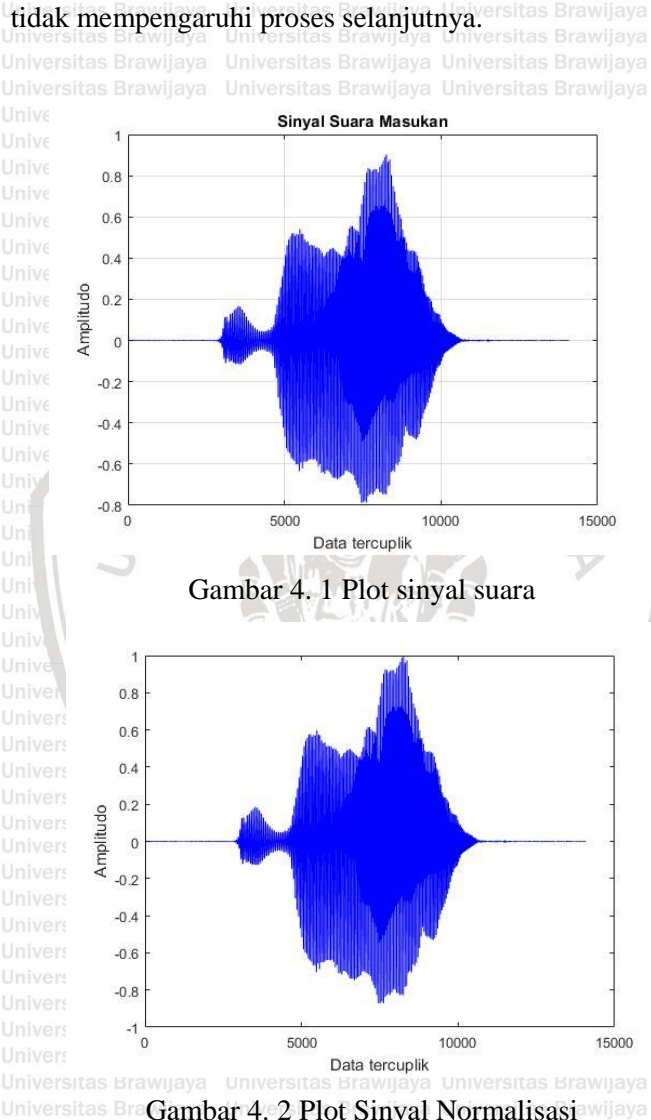

dilakukan agar efek kuata atau lemahnya sinyal suara terekam Brawijaya

<span id="page-39-1"></span>Universitas Brawijaya Universitas Universitas Bra**Gambar 4. 2 Plot Sinyal Normalisasi**awijaya<br>Universitas Brawijaya Universitas Brawijaya Universitas Brawijaya UniveSinyal suara yang sudah dinormalisasi kemudian dipotong Brawijaya dalam dua tahapan. Tahapan pertama yaitu pemotongan bagian Brawijaya

Universitas Brawijaya Universitas Brawijaya hiversitas Brawijaya **Jniversitas Brawijava Jniversitas Brawijaya Jniversitas Brawijaya** Universitas Brawijaya

*silence*. Pemotongan ini dilakukan untuk memotongan bagian yang bukan merupakan bagian dari sinya suara manusia. Tahapan ini dapat dilihat hasilnya pada [Gambar 4. 3.](#page-40-0) Tahapan kedua adalah proses pemotongan sinyal transisi. Proses ini dilakukan dengan menghilangkan seperempat bagian sinyal yang ada Universit **diawal. Hasil pemotongan dapat dilihat pada Gambar 4.** 4s Brawijaya<br>Universitas Brawijaya Universitas Brawijaya Universitas Brawijaya Universitas Brawijaya

Ä

**Universitas Brawlin** Universitas Brawijay Universitas Brawijay

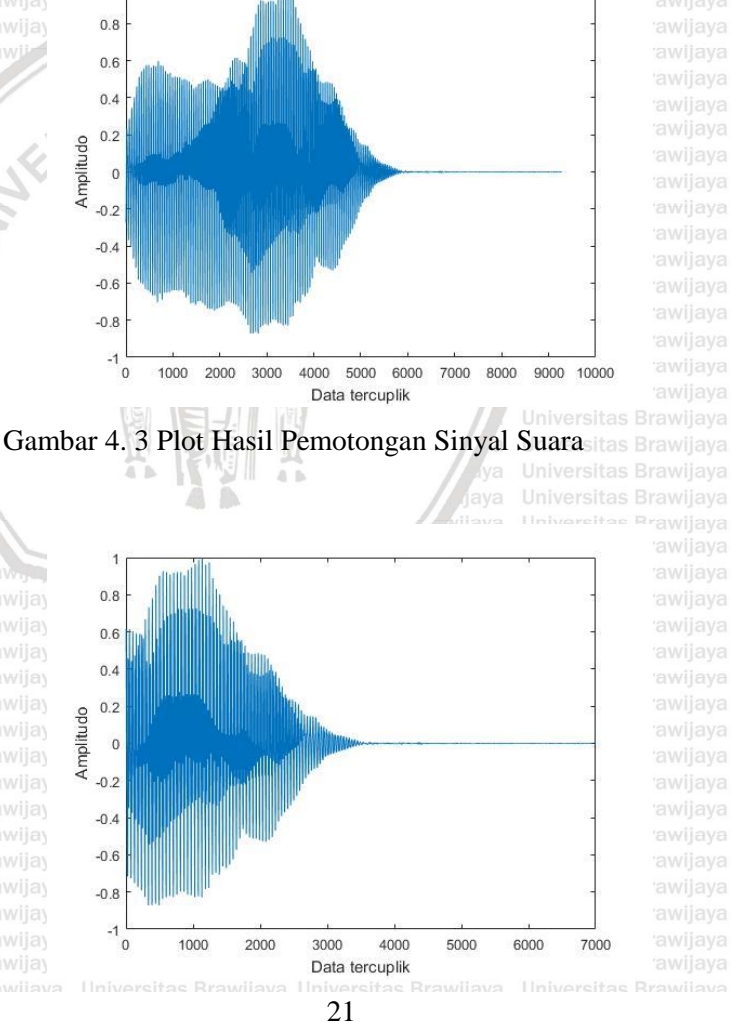

awijaya awijaya

<span id="page-40-0"></span>

awijava

<span id="page-41-0"></span>Universitas Gambar 4.4 Plot Hasil Pemotongan Sinyal Transisi sitas Brawijaya<br>Universitas Brawijaya Universitas Brawijaya Universitas Brawijaya Universitas Brawijaya Universitas Brawijaya dilakukan pengambilan data sesuai dengan panjang nilai *frame blocking* yang telah dipilih. Proses ini digunakan untuk memilih data dari keseluruhan data yang awijaya **tterekam Edari Masil pemotongan sinyal. LAllai Tyang dipilih** Brawijaya<br>Universitas Brawijaya Universitas Brawijaya Universitas Brawijaya Universitas Brawijaya bertujuan untuk mengurangi jumlah data sinyal yang akan Universitas Brawijaya<br>| diproses.Brawijaya

**Universitas Brawilaya**<br>Proses ini diawali dengan menentukan nilai tengah dari Brawilaya *sampling*. Dari titik tengah yang diperoleh akan ditentukan besar data yang diambil untuk proses berikutnya. Hasil dari proses ini dapat dilihat pada [Gambar 4. 5.](#page-41-1)

**Jniversitas Brawijava** 

**Jniversitas Brawijaya** 

**Jniversitas Brawijaya** 

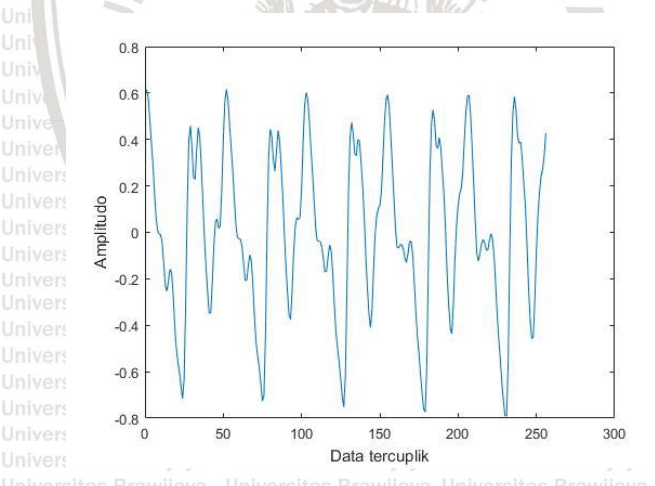

<span id="page-41-1"></span>Gambar 4. 5 Plot hasil *frame blocking* Unive**Suara yang dipotong-potong dapat membuat suara menjadi** Brawijaya *discontinue* pada awal dan akhir tiap *frame*. Untuk Umenghilangkan efek diskontinuitas vini as dilakukan proses Brawijaya *windowing*. Proses yang digunakan yaitu proses *hamming* 

*window* yang sudah ada dalam toolbox *signal processing* Matlab. Dalam prosesnya hasil dari *hamming* dikalikan dengan hasil perhitungan *frame blocking*. Hasil proses *windowing* (lihat [Gambar 4. 6\)](#page-42-0) inilah nantinya yang akan digunakan pada proses perhitungan sinyal FFT. wilaya Universitas Brawijaya Universitas Brawijaya

**Universitas Bra** awijaya

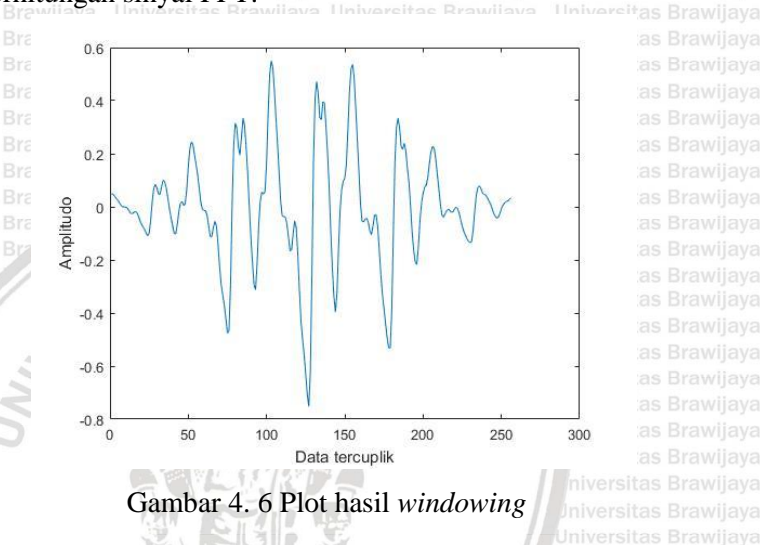

as Brawijaya as Brawijaya

## <span id="page-42-0"></span>**4.2. Hasil Ektraksi Ciri FFT**

Perhitungan FFT digunakan untuk mencari nilai maksimum yang digunakan sebagai pola pengenalan baik untuk data *training* maupun data *uji.* Hasil dari ekstraksi ciri inilah yang akan Universit **dianalisi untuk mengetahui ciri dari suara pembicara. Pada proses pat**<br>Universitas Brawijaya universitas Brawijaya untersitas Brawijaya Universitas Brawijaya Universit **pelatihan output Uyang didapat akan Edimasukkan ke dalam** yang didaktikan di dalam yang didaktikan di<br>Universitas Brawilaya Universitas Brawilaya Universitas Brawilaya Universitas Brawilaya Universit **database sebagai data referensi. Pada proses pengujian, nilai** ya universitas Brawliava<br>Universitas Brawliava Universitas Brawliava Universitas Brawliava Universitas Brawliava Universit maksimum udibandingankan dengan data referensi sehinggaya Universitas Brawij**aya - Universitas Brawijaya - Universit**as Anavijaya - Universitas Brawijaya<br>Universit**pemilik suara nantinya dapat dikenali.** s Brawijaya - Universitas Brawijaya [Gambar 4. 7](#page-43-0) plot merupakan tampilan hasil ekstraksi ciri FFT. Hasil tersebut kemudian dipotong sebanyak setengah ukuran

sinyal yang ditentukan. Hasil pemotongan dilakukan untuk kanya dia memilih bagian yang akan diproses. Sinyal tersebut kemudia ndiubah dimensinya sebagai *bar* yang ditunjukkan pada [Gambar](#page-43-1)  awijaya awijaya 20 Unive 15 Amplitudo  $10$ awijaya 5  $\sqrt{2}$  $20$  $18$ 16  $14$  $12$ Amplitudo Universitas awijava  $10$ £  $6$  $\overline{A}$ wijaya  $\overline{2}$ Ÿ

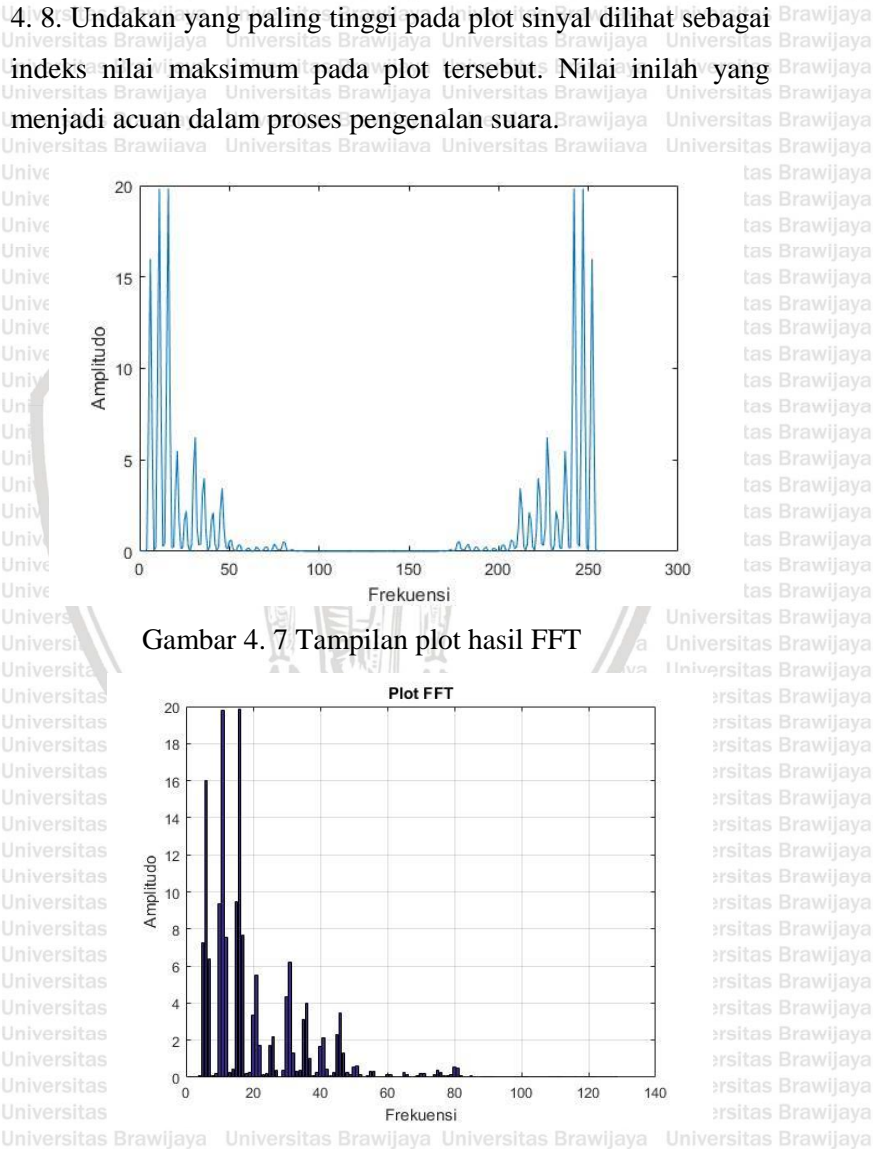

<span id="page-43-1"></span><span id="page-43-0"></span>Un **Gambar 4. 8. Tampilan sinyal FFT dari nilai maksimum**iversitas Brawijaya

awijava

awijaya awijaya

awijaya

awijaya awijaya Universitas Tabel 4.1 menunjukkan salah satu plot sinyal FFT masingmasing pembicara dengan *frame blocking* 16. Dilihat pada table tersebut rentang nilai maksimum memiliki selisih yang sedikit. Universit Begitupun pada Tabel 4.2 nilai indeks nilai maksimum masihya Universi belum terelihat selisih yang signifikan. Pada Tabel 4.3 mulai yang universitas Brawlaya Universit terlihat selisih yang signifikan. Nilai selisih yang sedikit ini dapat ya<br>Universitas Brawliava Universitas Brawliava Universitas Brawliava Universitas Brawliava Universitmenyebabkan nilai error akan semakin besar. Hal ini disebabkanya rentang selisih yang sedikit dapat mengakibatkan kesalahan dalam mengenal suara pembicara.

Nilai indeks maksimum terlihat sangat berbeda pada Tabel Tabel 4.4 dan Tabel 4.5. Rentang selisih yang didapat cukup jauh, Perbedaan rentang inilah yang dijadikan acuan karakter dari masing-masing suara. Semakin besar nilai selisihnya, maka kemungkinan error akan lebih sedikit.

Universitas Brawilaya Universitas Brawijaya wijaya

Universitas Brawijaya Universitas Brawijaya Universitas Brawijaya Universitas Brawijaya

Universitas Brawijava Universitas Brawijaya Universitas Brawijaya

**Universitas Brawijava** 

awijaya awijaya awijava Tabel 4. 1 Plot Sinyal FFT pada *frame blocking* 16

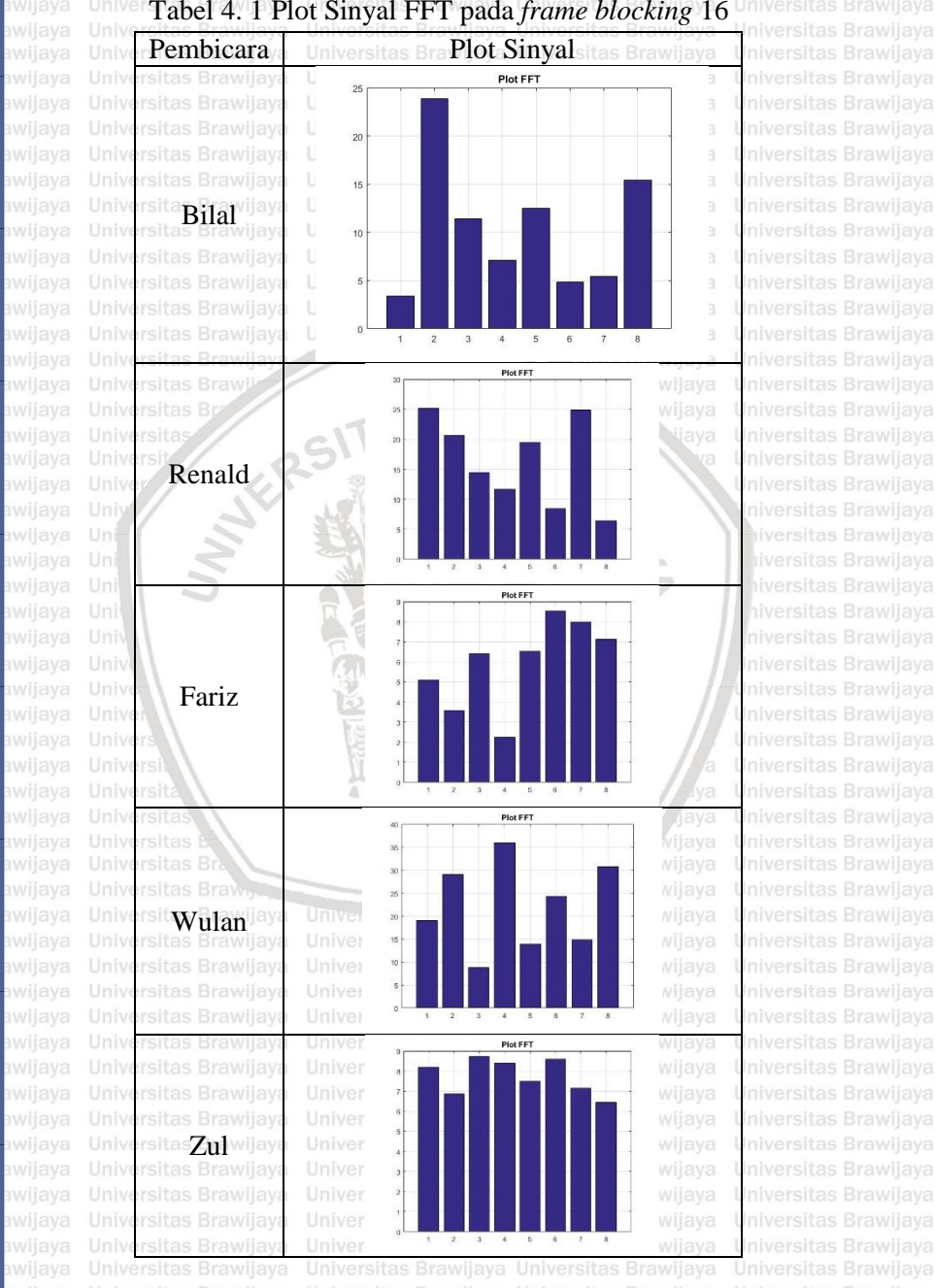

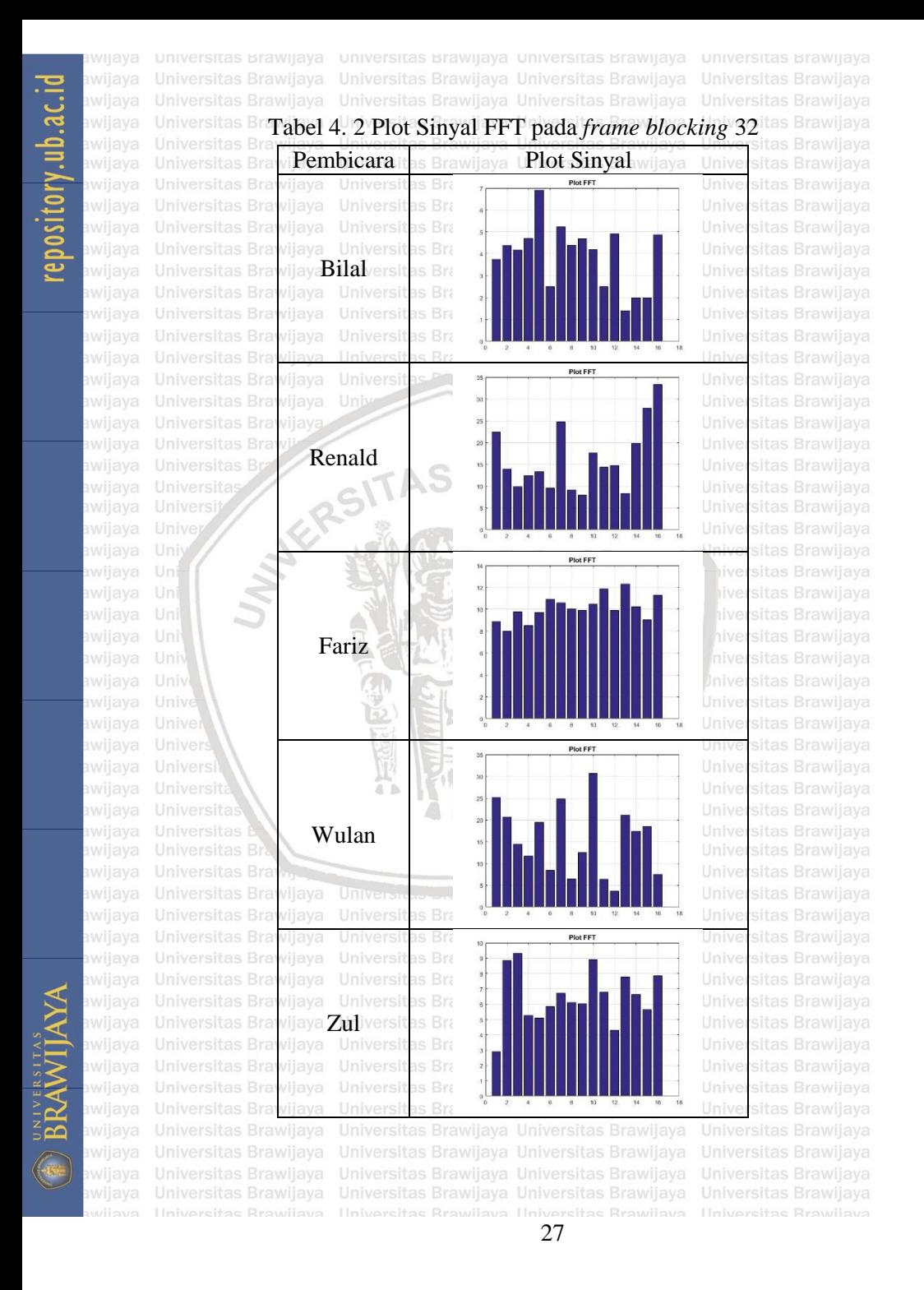

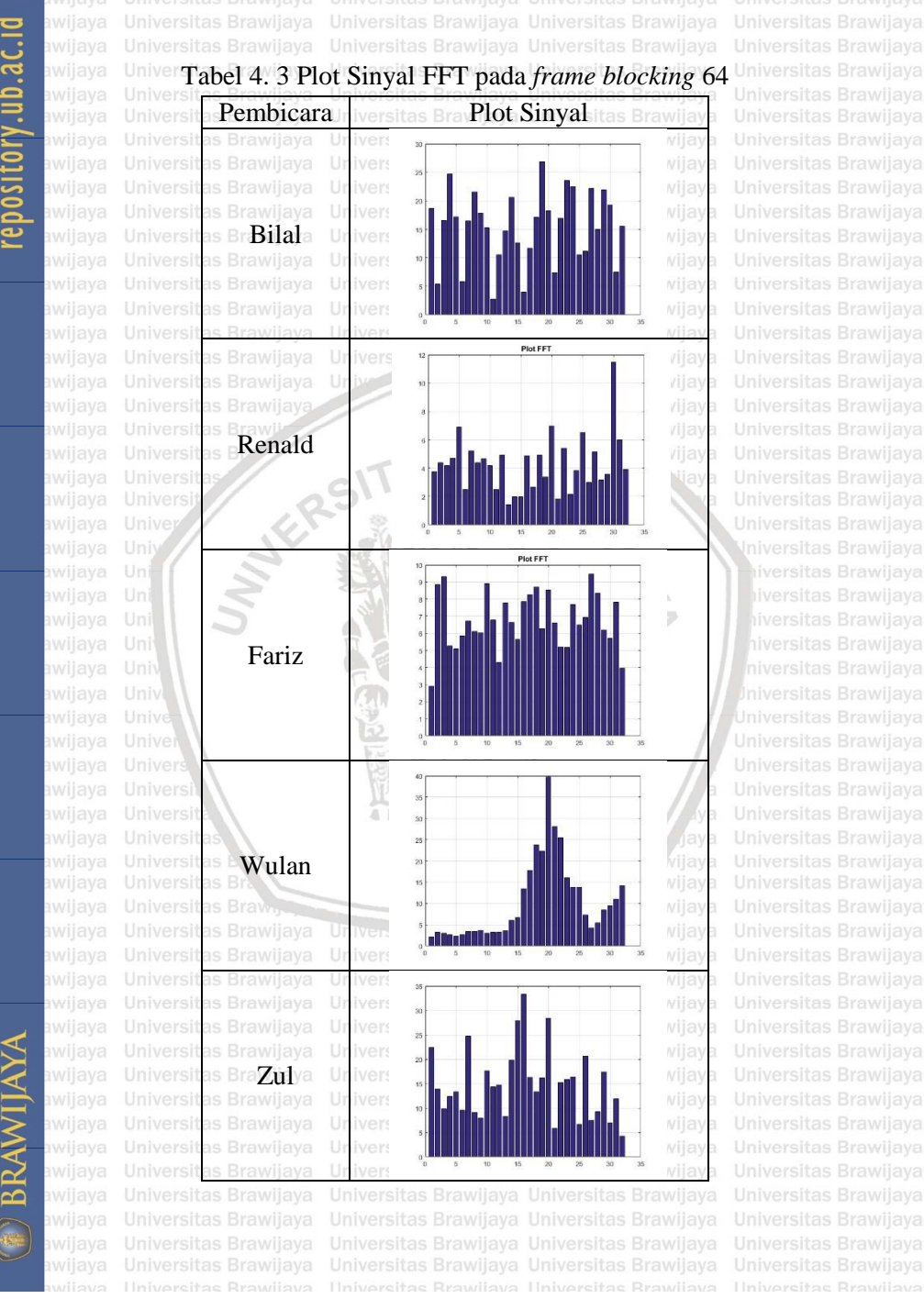

Universitas Brawijaya Universitas Brawijaya Universitas Brawijaya **Hiversitas Brawijaya** Universitas Brawijava Universitas Brawijaya Universitas Brawijaya Universitas Brawijaya

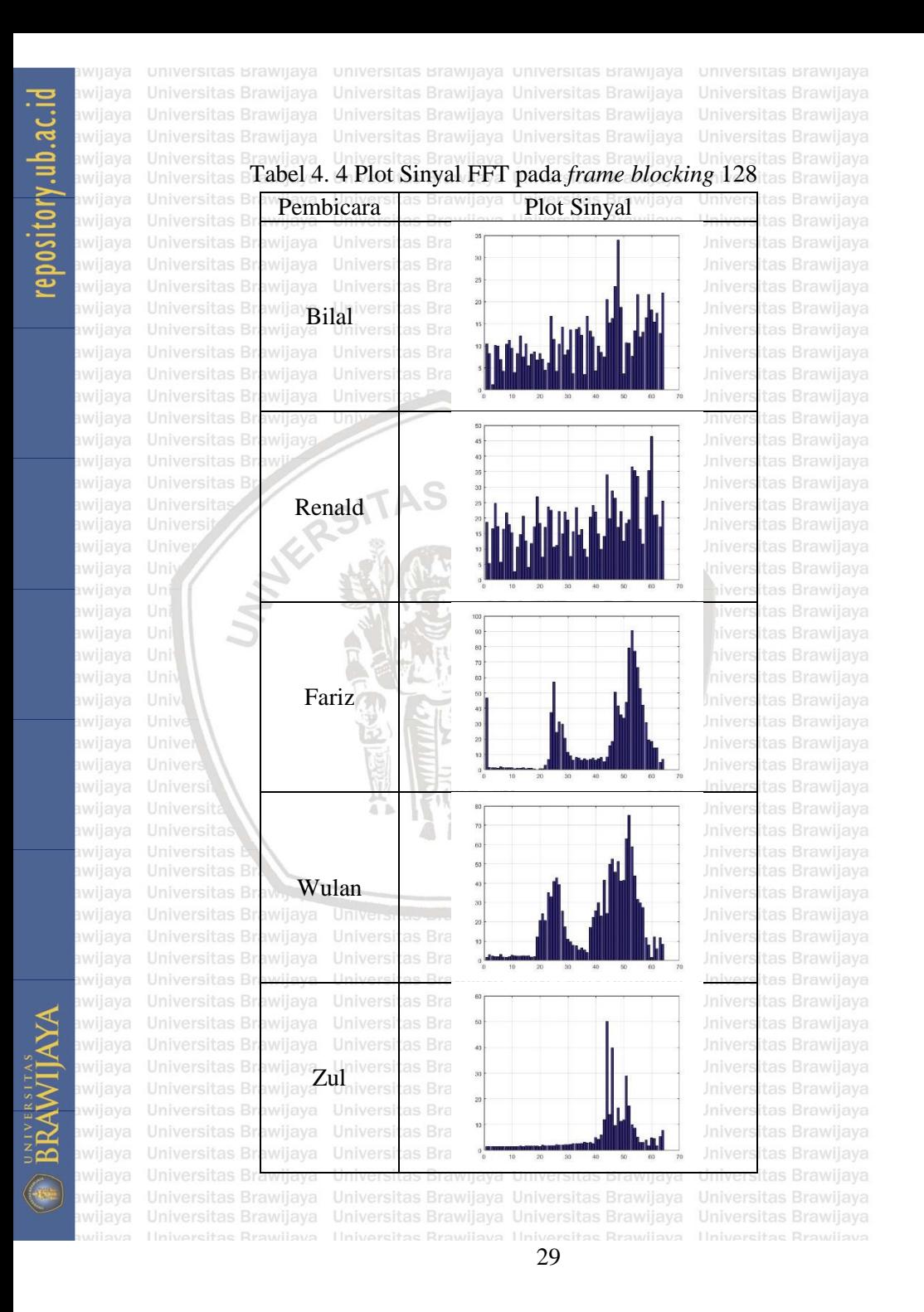

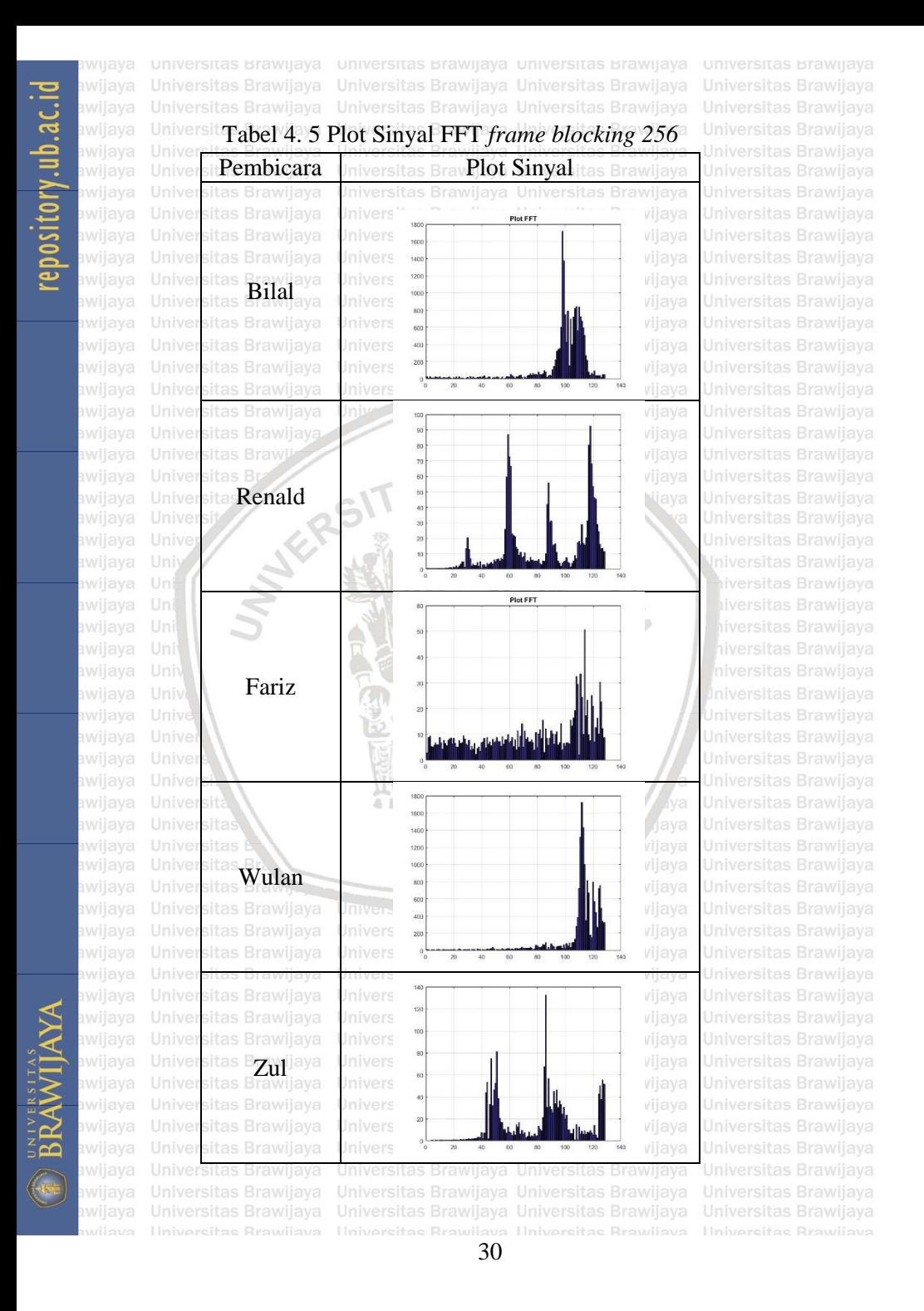

awijaya awijaya awijaya awijaya awijaya

awijaya

awijaya

awijaya awijaya

Uni

**4.3. Proses pelatihan** tas Brawijaya Universitas Brawijaya Universitas Brawijaya<br>Universitas Brawi Proses pelatihan merupakan proses analisis suara yang a Brawliava Universitas Brawliava s Brawliava hasilnya akan dijadikan acuan untuk mengenali suara. Pada penelitian ini proses pelatihan dilakukan dengan mengambil sepuluh sampel suara untuk setiap pembicara. Setiap sampel dianalisis pada tiap nilai *frame blocking* yang dipilih. Hasil dari proses pelatihan ini dimasukkan kedalam database. Gambar 4.9 menunjukkan database yang telah masuk dalam *workspace* Matlab. Database ini berisikan "No User" dari pemilik suara yang diinisialisasi dengan C dan output indeks nilai maksimum FFT yang diinisialisasi dengan F.

# 50x1 double 50x1 double

Universitas Brawijaya

Universitas Brawijaya

Gambar 4. 9 Database

Database tersebut dibedakan untuk masing-masing *frame blocking* yang dipilih. Oleh karena itu hanya berisikan 50 data Universituntuk setiap database, dimana ada lima pembicara denganya masing-masing sepuluh sampel suara. Jika dibuat dalam bentuk

tabel, maka nilai output FFT yang didapat dapat dilihat pada tabel Universit**berikut ini.**<br>Universitas Brawijaya awijaya Universitas Brawijaya Universitas Brawijaya Universitas Brawijaya Universitas Brawijaya Universitas Brawijaya Universitas Brawijaya

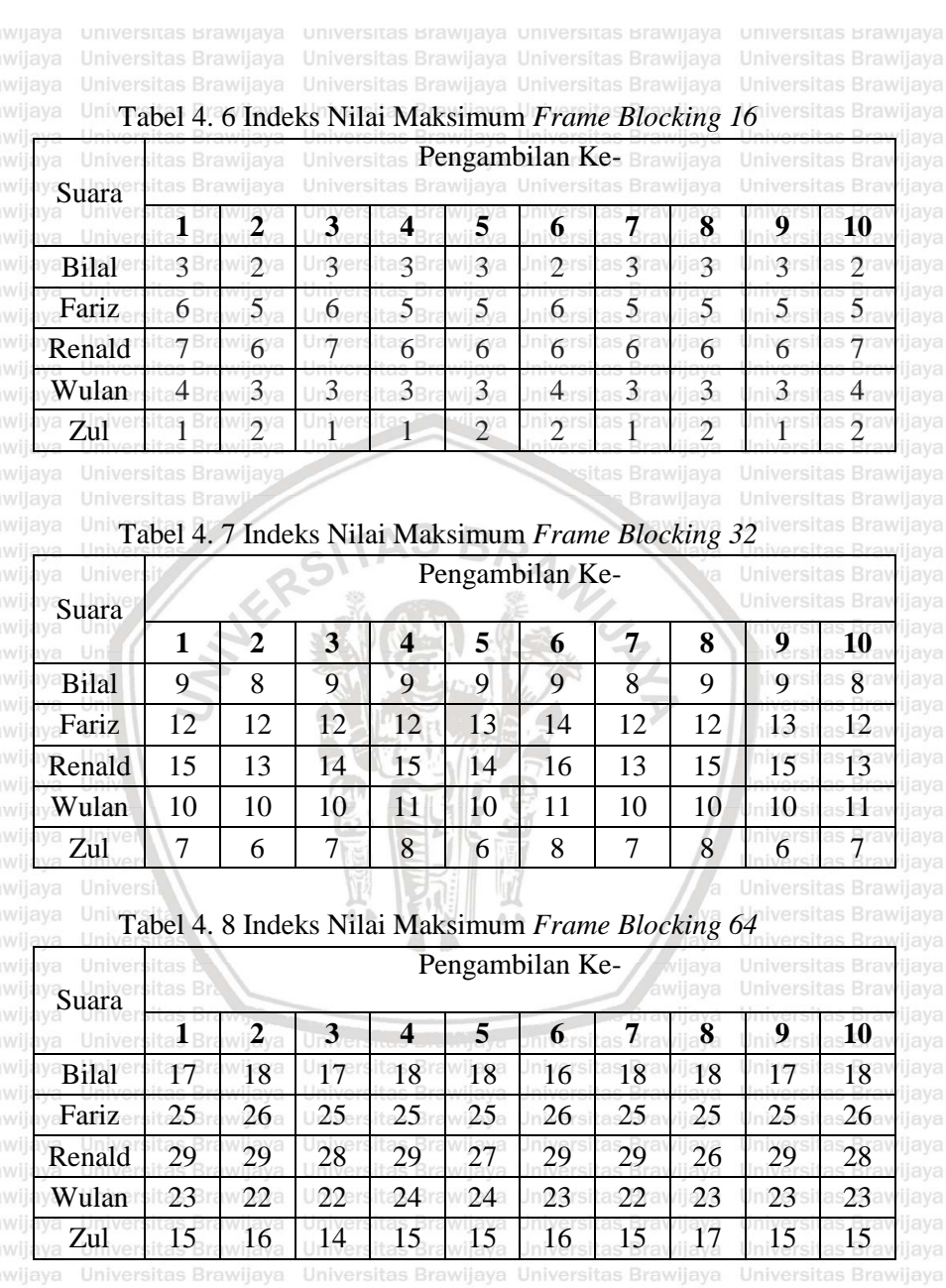

repository.ub.ac.id

Jika dilihat pada Tabel 4.6 indeks nilai maksimum antara satu suara dengan suara lainnya memiliki nilai yang tidak jauh sawijaya berbeda. Bahkan dibeberapa kali pengambilan, nilai yang didapat

awijaya awijaya

awijaya

awijava

beberapa pembicara memiliki nilai yang sama. Seperti Bilal yang indeks nilai maksimumnya sama seperti Wulan dan Zul ataupun Fariz dan Renald yang nilai indeksnya tidak jauh berbeda.

Universitas Begitupun pada Tabel 4.7 indeks nilai yang diapat belum memperlihatkan perbedaan yang signifikan. Beberapa pembicara Universit **masih berada direntang nilai yang berdekatan. Pada Tabel 4.8**ya<br>Universitas Brawijaya Universitas Brawijaya Universitas Brawijaya Universitas Brawijaya Universit mulai terlihat perbedaan nilainya. Masing-masing suara pada va proses pengambilan memiliki rentang yang berbeda, hanya saja selisih yang didapat belum terlalu jauh berbeda. Sehingga kemungkinan error masih cukup besar.

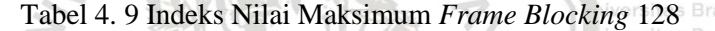

 $\mathcal{N}(\mathcal{N})$ 

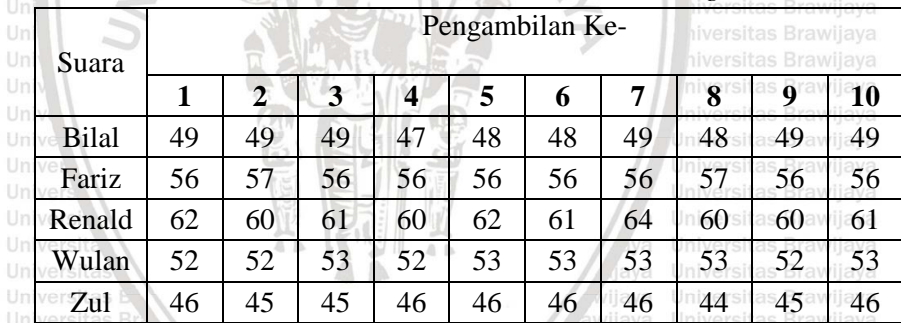

Tabel 4. 10 Indeks Nilai Maksimum *Frame Blocking* 256

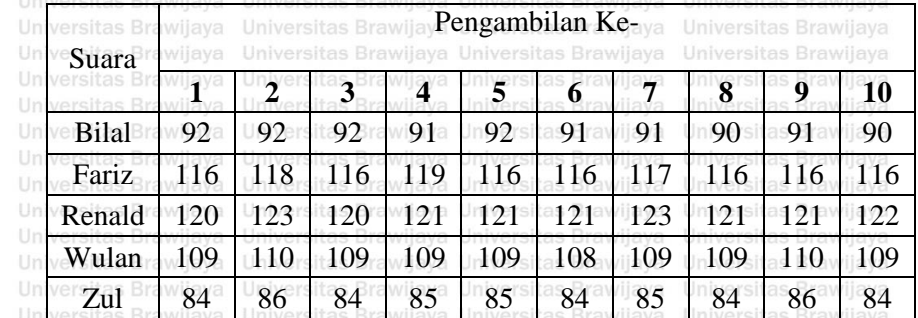

awijaya

awijaya awijaya

awijava

wijaya

Mulai terlihat perbedaan signifikan pada indeks nilai berwijaya maksimum pada Tabel 4.9 dimana setiap pembicara memiliki nilai yang berbeda, selisih nilainya juga cukup jauh. Selisih yang lebih besar dapat dilihat pada Tabel 4.10. Pola suara yang didapat terlihat sangat berbeda pada saat *frame blocking* 128 dan 256 dibandingan pada saat *frame blocking* 16, 32, ataupun 64. Hal Linilah ayang dapat membedakan apemilik suara asaat proses Brawilaya **pengenalan suara. Perbedaan pola suara yang didapat pembicara** Brawijaya satu dan lainnya dapat dijadikan acuan pada proses pengujian.

## **4.4. Pengujian dan Analisa Performa**

Analisa ini dilakukan untuk membuktikan kemampuan program pengenalan suaran ini. Pengujian ini dilakukan pada suara yang telah melakukan proses pelatihan, yaitu suara Bilal, Renald, Fariz, Wulan, dan Zul. Pengambilan data uji ini juga dilakukan sebanyak sepuluh kali masing-masing suara tiap nilai *frame blocking*. Proses yang dilakukan pada pengujian juga sama dengan proses pelatihan. Kemudian, hasil indeks maksimum Brawliaya **Brawliava** yang didapat dicocokkan dengan nilai yang ada pada database. Output yang dihasilkan berupa No User pengguna. Pada program ini output berupa *message box* yang dapat dilihat pada Gambar L4:10 sitas Brawijaya<br>Universitas Brawijaya × Universitas Brawijaya aya Universitas Brawijaya

Gambar 4. 10 Tampilan *message box* pengenalan suara

awijaya awijaya

awijaya awijaya

awijaya awijaya Universitas Tabel [Tabel 4. 11](#page-55-0) Menunjukkan keakuratan dalam proses pengenalan suara. Dapat dilihat pada table tersebut presentase Universi keakuratan dalam pengenalan suara akan semakin besar ketika Universit **nilai** *frame blocking* semakin tinggi. Sesuai dengan penjelasan Universit **sebelumnya Jubahwa** Bu**saat**ya *frame bebocking* bernilai s Ekecilya<br>Universitas Brawilaya Universitas Brawilaya Universitas Brawilaya Universitas Brawilaya Universit**kemungkinan indeks nilai maksimum yang didapatkan sama**ya karena rentang yang sedikit. Sedangkan saat *frame blocking* semakin besar, indeks nilai maksimum akan lebih terlihat perbedaan yang signifikan. Oleh karena itu, jika dilihat pada tabel tersebut, Renald, Wulan, Zul memiliki jumlah pengenalan yang lebih sedikit dibandingkan dengan Bilal dan Fariz terutama pada *frame blocking* 16, 32, dan 64. Hal ini dikarenakan data Bilal dan Fariz yang telah masuk lebih dahulu dibandingkan Renald, Wulan, dan Zul, sehingga apabila indeks nilai ketiga suara ini sama dengan indeks nilai data yang terlebih dahulu masuk, maka Universit suara tersebut akan dikenali sebagai pemilik suara pada data yang ya Universitas Brawijava Universitlebih dahulu.

Universitas Brawijaya wijaya Universitas Brawijaya

Universitas Brawijaya Universitas Brawijaya Universitas Brawijaya Universitas Brawijaya

Universitas Brawilaya Universitas Brawijaya

# Universitas Brawijaya 11. Hasil pengujian proses pengenalan suara niversitas Brawijaya

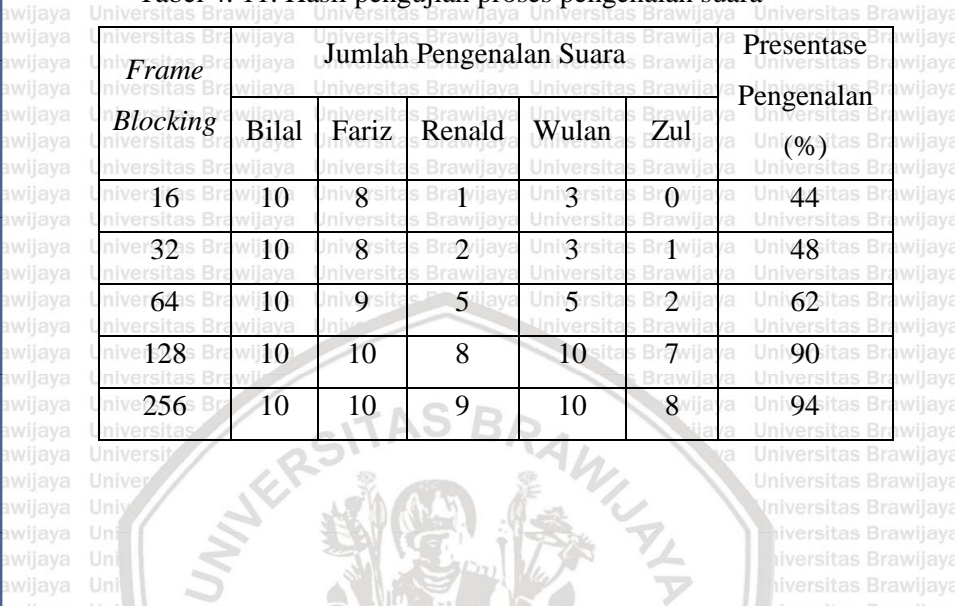

Universitas Brawijaya Universitas Brawilaya Universitas Brawijaya

hiversitas Brawijaya

Universitas Brawijaya

awijaya awijaya awijaya awijaya awijaya awijaya awijaya awijaya awijaya awijaya awijaya awijaya awijaya awijaya Universitas Brawijaya awijava Universitas Brawijaya

<span id="page-55-0"></span>awijaya

awijaya awijaya awijaya

awijaya awijaya

> Universitas Brawijaya Universitas Brawijaya Universitas Brawijaya Universitas Brawijaya

awijaya

awijaya awijaya

awijaya

awijaya

awijaya

awijaya

wijaya

Universitas Brawi**n A R**IVersitas Brawijaya **Universitas BraPENUTUP** Universitas Brawijaya Universitas Brawijaya Universitas Brawijaya Universitas Brawijaya Un**5.1.** It Kesimpulan niversitas Brawijaya Universitas Brawijaya Universitas Kesimpulan yang didapat dari hasil penelitian system Brawijaya pengenalan suara manusia ini adalah: Universitas **Perancangan sistem pengenalan suara ini dimulai dengan antik dimulai dengan dimulai dengan dimulai dengan dimulai dengan dimulai dengan dimulai dengan dimulai dengan dimulai dengan dimulai dengan dimulai denga** proses *training* suara terlebih dahulu sebagai data referensi Universitas **dan proses** *testing* sebagai data uji. Untuk mendapatkan keduaya data ini melalu proses yang sama yaitu perekaman suara, *preprocessing*, dan ekstraksi ciri FFT. Ekstraksi ciri ini dilakukan untuk mendapatkan nilai indeks maksimum yang Uni dicari sebagai hasil *output.*

*2.* Program pengenalan suara menghasilkan tingkat keakuratan paling baik sebesar 94% yang diperoleh dari sepuluh kali pengambilan suara untuk setiap suara pada saat nilai *frame blocking* 256.

Universitas Brawijava

# **5.2. Saran**

Universitas Program pengenalan suara ini masih jauh dari kata sempurnaya Universit **diharapkan tadanya pengembangan system** a**ini uagar menjadi** yang di terletak pengali yang di terletak penyakan di terletak penyakan di terletak penyakan di terletak penyakan di terletak penyakan di terletak pen Universit **semakin baik. Beberapa saran untuk penelitian selanjutnya adalah** ya<br>Universitas Brawilaya Universitas Brawilaya Universitas Brawilaya Universitas Brawilaya  $_{\text{Univers}}$ dengan menggunakan metode lain yang dapat dibandingkan  $_{\text{va}}$ Universitas<br>Universi **dengan keakuratan hasil pengenalan suara.** Universitas Brawijaya Universitas Brawijaya Universitas Brawijaya Universitas Brawijaya 37

awijaya awijaya awijaya

awijaya awijaya awijaya awijaya awijaya Universitas Brawijaya awijaya Universitas Brawijaya awijaya awijaya awijaya awijaya awijaya ANTESITAS awijaya Universitas Brawlin awijaya awijaya

awijaya awijaya awijaya awijava awijaya awijaya awijaya awijaya awijaya awijaya awijaya awijaya Universitas awijaya awijaya awijaya awijaya awijaya Universitas Brawijaya awijava awijaya Universitas Brawijaya

Universitas Brawijaya Universitas Brawijaya Universitas Brawijaya Universitas Brawijaya Universitas Powijaya Universitas Brawijaya

BRAWLY H **Brawllaya** 

Universitas Brawijaya Universitas Brawijaya **Hiversitas Brawijaya** Universitas Brawijaya Universitas Brawijaya Universitas Brawilaya Universitas Brawijaya

38

 $A - B$ 

Universitas Brawijaya Universitas Brawijaya

Universitas Brawijaya Universitas Brawijaya

ß.

awijaya awijava awijaya awijava

awijaya awijaya

awijaya awijaya awijaya awijaya awijaya awijaya awijaya awijaya awijaya

awijaya awijaya awijaya

awijaya awijaya awijaya awijaya awijaya awijaya awijaya awijaya awijaya awijava awijaya

**Universi<b>DAFTAR PUSTAKA** awijaya Universitas Brawijaya Universitas Brawijaya Universitas Brawijaya Universitas Brawijaya Adler, J., Azhar, M., & Supatmi, S. (2013). Identifikasi Suara dengan MATLAB sebagai Aplikasi Jaringan Syaraf Tiruan. *Telekontran*, Universita**/(1), 16–23**. Iniversitas Brawijaya Universitas Brawijaya Universitas Brawijaya<br>Universitas Brawijaya Universitas Brawijaya Universitas Brawijaya Universitas Brawijaya Un Ariyanto, E., & H, F. S. (2014). Identifikasi dan Aplikasi Pengenalan yang kelalui pengenalan yang disebut<br>Universitas Brawijaya Universitas Brawijaya Universitas Brawijaya Universitas Brawijaya Universita**Spektrum Bunyi Gamelan Menggunakan Jaringan Syaraf Tiruan** va Pada Matlab. *Neutrino*, *7*(1), 7–15. Bhaskoro, S. B., & D, A. R. W. (2012). Aplikasi Pengenalan Gender

Menggunakan Suara. *SNATI*, 16–23.

Faradiba. (2017). Pengenalan Pola Sinyal Suara Manusia Menggunakan Metode Back Propagation Neural Network. *EduMatSains*, *2*(1), 1–15.

Hidayat, R. (2017). *MATLAB pada Sistem Pemrosesan Sinyal dan Komunikasi Digital: Simulasi berbagai Aplikasi Teknik*. Malang: Penerbit Gunung Samudera.

Hunt, B. R., Lipsman, R. L., Rosenberg, J. M., Coombes, K. R., Osborn, J. E., & Stuck, G. J. (2006). *A Guide to MATLAB: For Beginners and Experienced Users* (Second). Cambridge: Universita**Cambridge University Press.** Universitas Brawijaya Universitas Brawijaya<br>Universitas Brawijaya Universitas Brawijaya Universitas Brawijaya Universitas Brawijaya

Izzah, N. (2018). Klastering Suara Berdasarkan Gender Menggunakan Universita**Algoritma K-Means Dari Hasil Ekstraksi FFT ( Fast Fourier** ya<br>Universitas Brawlaya Universitas Brawlaya Universitas Brawlaya Universitas Brawlaya Universita**Transform ).** *Soulmath***, 6(1), 47–58**itas Brawijaya Universitas Brawijaya Mustofa, A. (2018). *Pengolahan Sinyal Digital*. Malang: UB Press. Prayoga, N. F. I., Astuti, Y., & Waluyo, C. B. (2019). Analisis Speaker Recognition menggunakan Metode Dynamic Time Warping awijaya awijaya ( DTW ) Berbasis Matlab. *AVITEC*, *1*(1), 77–85. Shelly, G. B., Cashman, T. J., & Vermaat, M. E. (2007). *Discovering rewijaya Computers* (3rd ed.). Jakarta: Penerbit Salemba.

Sibarani, R. A. L. (2018). *Identifikasi Sinyal Suara menggunakan Metode Fast Fourier Transform (*FFT*) Berbasis MATLAB*. awijaya awijaya U**Universitas Sumatera Utara**Rrawijaya Universitas Brawijaya - Universitas Brawijaya<br>Universitas Brawijaya - Universitas Brawijaya Universitas Brawijaya - Universitas Brawijaya awij Singh, N. (2015). Speaker Recognition and Fast Fourier Transform. Brawijaya<br>awijaya Universitas Brawijaya Universitas Brawijaya Universitas Brawijaya awijaya *International Journal of Advanced Research in Computer Sciens*  **and Software Engineering, 5(7), second 530–534.** Brawliaya **Software** Engineering, 5(7), second 530–534. Brawliaya https://doi.org/10.13140/RG.2.1.2722.0969 awijaya

Sipasulta, R. Y., Lumenta, A. S. M., & Sompie, S. R. U. A. (2014). Tawijaya Simulasi Sistem Pengacak Sinyal Dengan Metode FFT ( Fast awijaya Fourier Transform ). *E-Journal Teknik Elektro Dan Komputer*, awijaya  $1 - 9$ awijaya

Syaifuddin, A., & Suryono. (2014). Fast Fourier Transform ( FFT ) awijaya untuk Analisis Sinyal Suara Doppler Ultrasonik. *Youngster*  awijaya *Physics Journal*, *3*(3), 181–188.

Universitas Brawijaya wijaya Universitas Brawijaya

Universitas Brawijaya Universitas Brawijaya Universitas Brawijaya Universitas Brawijaya

Universitas Brawijava Universitas Brawilaya Universitas Brawijaya

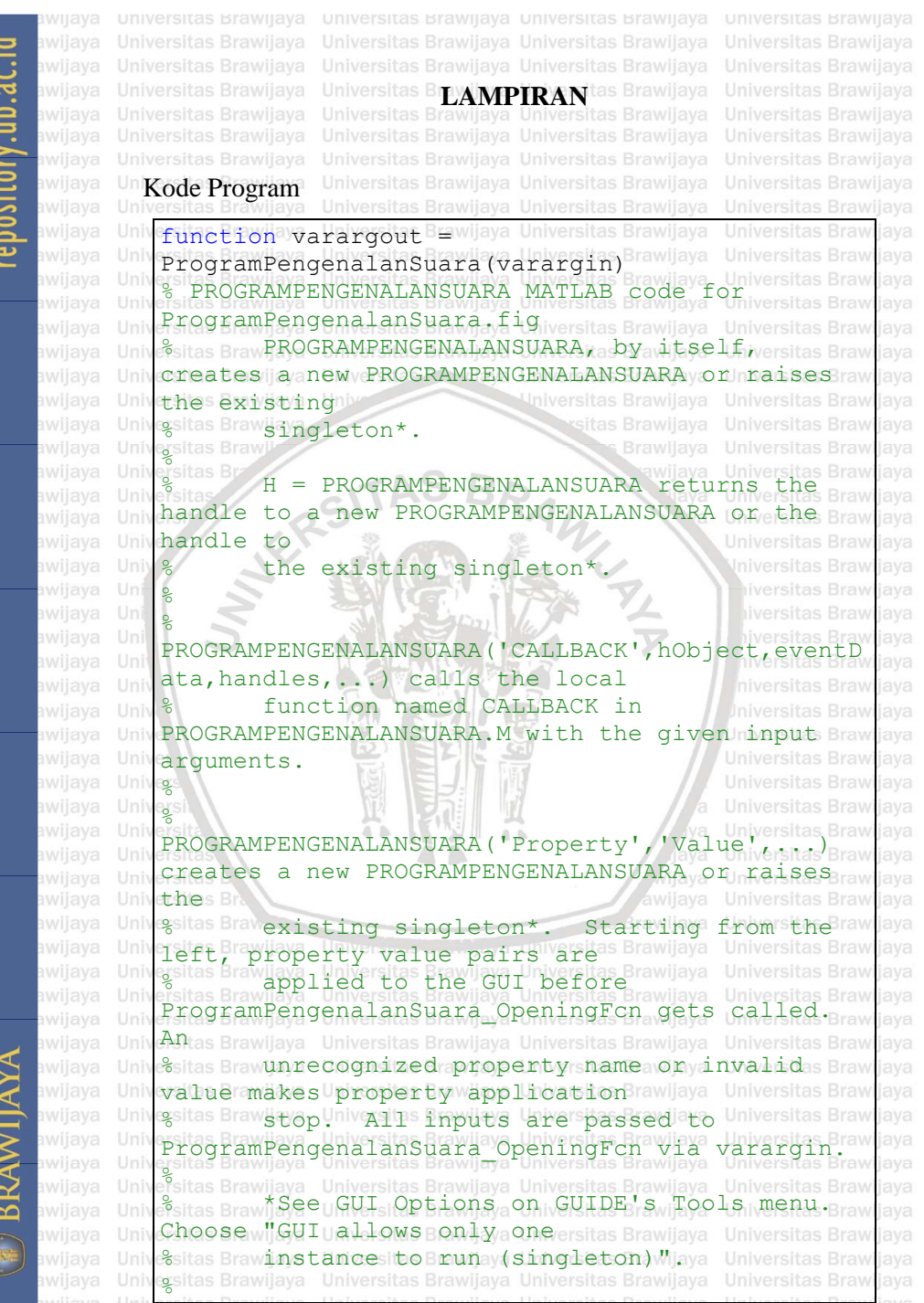

**UNIVERSITAS** 

**awijalo See also: GUIDE, GUIDATA, GUIHANDLES<sup>awijaya</sup>** awijay as Brawijava Universitas Brawijaya awijaya Universitas Brawijava % Edit ithe above itext ato a modify the response atositis Brawiiava hwija <mark>hell pveProgramPengena LanSuara</mark>ya Universitas Brawijaya<br>hwija a Universitas Brawijaya Universitas Brawijaya Universitas Brawijaya Universitas Brawliava Universitas Brawijava % Last Modified by GUIDE v2.5 19-Jun-2020 Universitas Brawliava Universitas Brawliava 10:30:28 Brawliava Universitas Brawijaya Universitas Brawijaya Universitas Brawijaya awija Universitas Brawijaya Universitas Brawijaya Universitas Brawijaya awiia Universitas Brawijaya Universitas Brawijava awija Begin initialization code - DO NOT EDIT?<br>ii Singleton = 1, essen Brawlaya Universitas Brawlaya Universitas Brawijava awija qui Singleton = gui\_State = struct('gui\_Name', niversitas Brawijaya Universitas Brawijaya awija awija Universitas Brawijava mfilename, ... Universitas Brawijaya awija a Universitas Brawli **The Compact of Singleton', a Brawliava** Universitas Brawijaya awija Universitas Brawijaya awija gui\_Singleton,<br>a.unversitas Universitas Brawliava awija 'gui\_OpeningFcn', awija Universita @ProgramPengenalanSuara\_OpeningFcn, ... awija Universitas Brawijaya 'gui\_OutputFcn', awija @ProgramPengenalanSuara\_OutputFcn, ... as Brawliava  $\blacksquare$   $\blacksquare$   $\blacks$ awija 'qui Callback', []); awija hiversitas Brawijava awija if nargin && ischar(varargin{1}) hiversitas Brawijaya niversitas Brawijava awija Uniqui State.qui Callback = awija Iniversitas Brawilaya str2func(vararqin{1}); awija Universitas Brawijava end awija Universitas Brawijaya awija Universitas Brawijaya Universitas Brawijaya awija if nargout a Univ<sub>[varargout {1:nargout}]</sub> Universitas Brawijaya awija Universitas Brawijaya awija qui mainfcn(qui State, varargin{:}); Universitas Brawijaya else<sub>versitas</sub> B awiia Universitas Brawijaya a Uniquiamainfcn(qui State, varargin{:});  $_{\text{QV}}$ Universitas Brawijaya awija endiversitas Brawijaya Universitas Brawijava awija % End<sup>eci</sup>nitialization code - DO NOT EDIT Jaya<br>a Universitas Brawlaya Universitas Brawlaya Universitas Brawlaya awija Universitas Brawijaya awija Universitas Brawijava Universitas Brawijava Universitas Brawijava Universitas Brawijava Universitas Brawijaya Universitas Brawliava awiia LAP ATEXECUTES just before aya Universitas Brawijaya Universitas Brawliava ProgramPengenalanSuara is made visible. Waya Universitas Brawijava **Universitas Brawijaya** function Universitas Brawliava ProgramPengenalanSuara OpeningFcn(hObject, Universitas Brawliava eventdata, handles, varargin) Universitas Brawijaya Universitas Brawilaya % This function has no output args, see java Universitas Brawliava awija **OutputFcn?**rawijaya Universitas Brawijaya Universitas Brawijaya Universitas Brawijaya Universitas Brawliava will a hObject law handle to figure

awijaya awijaya eventdata reserved - to be defined in asitas Brawlaya awijaya ure version of MATLAB where we statute with the universities Brawliaya Universities Brawliaya<br>handles a unistructure with handles and user as Brawliaya awijaya iava data Br(see a GUIDATA) Brawijaya Universitas Brawijaya Universitas Brawliava sivarargin Uncommand wline harguments ato Universitas Brawjaya Universitas Brawliava ProgramPengenalanSuara<sup>3</sup> (see VARARGIN)<sup>a</sup><br>Pisitas Brawlaya Universitas Brawlaya Universitas Brawlaya iava ersitas Brawijaya Universitas Brawijaya Universitas Brawijaya Universitas Brawijaya<br>% Choose default command line putput for <sub>iversitas</sub> Brawijaya Univ awijaya Univ ProgramPengenalanSuaraaya Universitas Brawijaya awijaya Univ Universitas Brawijaya handles: output = tah0bject; Universitas Brawijaya Universitas Brawliava ersitas Brawijaya Universitas Prawijaya Universitas Brawijaya Universitas Brawliava awijaya Univ awijaya Universitas Brawliava Update handles structure Universitas Brawljaya awijaya guidata(hObject, handles); Uni **Brawllaya** awijaya Universitas Brawliava awijaya % UIWAIT makes ProgramPengenalanSuara wait for raw jaya awijava user response (see UIRESUME) awijaya Universitas Brawljaya uiwait(handles.figure1); awijaya **Iniversitas Brawliava** iversitas Brawliava liversitas Brawliava awijaya Outputs from this function are returned to awijaya the command line. awijaya niversitas Brawlaya function varargout = awijaya ProgramPengenalanSuara OutputFcn(hObject, ersitas Braw awijava awijaya eventdata, handles) awijaya varargout cell array for returning outputs Braw awijaya args (see VARARGOUT): Universitas Brawliava awijaya hObject handle to figure awijaya deventdata reserved - to be defined in a Braw jaya jaya awijaya future version of MATLAB % handles structure with handles and user Universitas Brawliava data <sup>B</sup> (see<sup>a</sup> GUIDATA) *mangga* universitas Brawijaya<br>ersitas Brawijaya Universitas Brawijaya Universitas Brawijaya java Univ ersitas Brawijaya Universitas Brawijaya Universitas Brawijaya Universitas Brawijaya<br>% Get default command line output from handles rawijaya awijaya Univ awijava lava estinucturea Universitas Brawijaya Universitas Brawijaya Universitas Brawijaya Univ awijaya Univ**arargout{1} = handles.output;** s Brawliaya<br>Universitas Brawliaya Universitas Brawliaya Universitas Brawliaya Universitas Brawljaya Universitas Brawliava Universitas Brawijava Universitas Brawijava Universitas Brawijava Universitas Braw java ersitas Brawijaya Universitas Brawijaya Universitas Brawijaya Universitas Brawijaya Univ wijaya % --- Executes on button press in pushbutton1. jaya function pushbutton1 Callback (hObject, Universitas Brawliaya eventdata, handles) hObject handle to pushbutton1 (see GCBO) Braw

awijaya awijaya awija Universitas Brawliava % eventdata reserved - to be defined in a Universitas Brawijaya awija future version of MATLAB t what English and the water structure with handles stawlaya Universites Brawliaya<br>8 handles rawli structure with handles sand user niversities Brawliaya awija data el See GUIDATA) versitas Brawijaya Universitas Brawijaya Universitas Brawliava nama=get(handles.edit2, IString'); sitas Brawijaya Universitas Brawijava uno=str2num(char(get(handles.edit1,'String'))); as Brawllaya awijaya Universitas Brawijaya<br>swijayy = handles.y; Universitas Brawijaya awijay Universitas Brawijaya Universitas Brawijaya Universitas Brawijaya awija Universitas Brawijava Universitas Brawijava awija %%normalisasi Universitas Powijaya Universitas Brawijaya Universitas Brawijaya awija  $v1=v/max(v)$ ; **Nhiversitas Brawijaya** awija Universitas Brawijava  $\frac{1}{8}$  figure(1); Universitas Brawijaya awija BRAWLY THE  $% plot(y1);$ Brawijaya Universitas Brawijaya awija Universitas Brawijava awija awija Universitas Brawijaya %%batas potong awija Universitas Brawijaya  $b0=0.3;$ awija Universitas Brawijaya awija as Brawliava %%pemotongan sinyal ersitas Brawijaya  $b1 = find(y1) > b0 \mid y1 < -b0$ ; liversitas Brawijava awiia awija hiversitas Brawliava  $y1(1:b1(1))=[1;$ awija hiversitas Brawijaya % figure(2) niversitas Brawijava awija % plot(y1) awija Iniversitas Brawilaya Universitas Brawijava awiia Universitas Brawijaya awija bts=floor(0.25\*length(y1)); **Universitas Brawijaya** awija  $v1(1:bts) = []$ ; Universitas Brawijaya awija % figure(3) Universitas Brawijaya awija % plot (y1)  $A - B$ Universitas Brawijaya awija Universitas Universitas Brawijava Universitas Brawijaya awija %%frame blocking Universitas Brawijaya frame=handles.frame; Universitas Brawijava awija  $y2=y1(1:frame)$ ; awija Universitas Brawijaya % figure(4); awija Universitas Brawijava % plot (y2) *iwijaya* awiia Universitas Brawijaya Universitas Brawijaya Universitas Brawijaya Universitas Brawijaya awiia Universitas Brawliava %% Windowing h=hamming (frame) iniversitas Brawliava Universitas Brawliava Universitas Brawijaya Universitas Brawliava y3=y2.\*h; Brawijaya Universitas Brawliava % figure(5); illaya Universitas Brawijaya Universitas Brawijaya Universitas Brawijaya % plot(y3); wijaya Universitas Brawilaya awijaya Universitas Brawijaya ९ २ मानी प्राप्त होता हो। अन्य प्राप्त प्राप्त होता हो विषय करते हैं। अन्य प्राप्त होता है। अन्य प्राप्त होता<br>अन्य प्राप्त होता है। अन्य प्राप्त होता है। अन्य प्राप्त होता है। अन्य प्राप्त होता है। अन्य प्राप्त होता है। Universitas Brawijava a <sup>o</sup>universitas Brawliaya Universitas Brawijaya Universitas Brawijaya<br>**y4** mabs (f.ft (y3)), ;Universitas Brawijaya Universitas Brawijaya Universitas Brawliava Universitas Brawijaya

```
awijaya
awijaya
awijava
             % f<mark>i gürü</mark>a(6) Universitas Brawijaya Universitas Brawijaya<br>% fitas Brawijaya , Universitas Brawijaya Universitas Brawijaya
                                                                           Universitas Braw
                                                                           Universitas Brawliava
awijaya
                plot(y4);awijaya
             eisikis Brawlaya / Universitas Brawijaya Universitas Brawijaya<br>v5=v4 (1:frame/2);ias Brawijaya Universitas Brawijaya
                                                                           Universitas Brawliava
                                                                           Universitas Brawljaya
             m=max(v5); Universitas Brawijaya Universitas Brawijaya
awijaya
                                                                           Universitas Brawliava
             f=find (y5==m, 1) sitas Brawijaya Universitas Brawijaya
awijaya
                                                                           Universitas Brawliava
        Univ
             axes (handles.axes2) rawijaya Universitas Brawijaya<br>3. El anteceto, Universitas Brawijaya Universitas Brawijaya
                                                                           Universitas Brawliava
                                                                           Universitas Brawliava
             % figure(7)
                                                                           Universitas Braw java
awijaya
             plot(y5);
awijaya
                               Universitas Brawijaya Universitas Brawijaya
                                                                           Universitas Brawljaya
             bar(y5);
awijaya
                                                                           Universitas Brawliava
             grid on
awijaya
                                                                           Universitas Brawliava
             title('Plot FFT')
                                                                           Universitas Brawliava
awijaya
                                                   Universitas Brawijaya
awijaya
        Univ
                                                                           Universitas Brawliava
             nama=get(handles.edit2,'String');
                                                                           Universitas Brawliaya
awijaya
             nama-yet(nanures.edit2, String',,<br>uno=str2num(char(get(handles.edit1,'String')));
        Uni
awijaya
             try
awijaya
                                                                           Universitas Brawliava
             ersit load training database
awijaya
                                                                           Universitas Brawliava
awijaya
                   F=[F;f];
                                                                           Universitas Brawliava
awijaya
                                                                             niversitas Brawliava
                   C = [C;uno];
awijaya
                                                                               ersitas Brawliava
                   save training database
awijaya
                                                                             liversitas Brawliava
             catch
awijaya
                                                                             iversitas Brawliava
                   F=f;
awijaya
                                                                             hiversitas Brawliava
                   C=uno:
                                                                            niversitas Brawljava
awijaya
awijaya
                   save training database F
                                                                            Iniversitas Brawliava
awijaya
                                                                           Universitas Brawliava
             end
                                                                           Universitas Brawliava
awijaya
             msgbox('Data disimpan!');
                                                                           Universitas Brawliava
awijaya
                                                                           Universitas Brawljaya
awijaya
             function edit1 Callback(hObject, eventdata, as Brawlaya
awijaya
             handles)
awijaya
                                                                      aya Universitas Brawljaya
        Univ
             % hObject handle to edit1 (see GCBO)
                                                                                           jaya
awijaya
             % eventdata reserved - to be defined in a risitas Braw
awijaya
             future version of MATLAB
             Tucure version of MATLAB<br>8 handles structure with handles and user<sub>as Brawlaya</sub>
awijaya
awijaya
             data B (see a GUIDATA) Brawliaya Universitas Brawljaya
awijaya
                                                                           Universitas Braw java
awijaya
        Univ
             ersitas Brawijaya Universitas Brawijaya Universitas Brawijaya
                                                                           Universitas Braw
                                                                                           iava
awijaya
                           get(hObject,'String') returns contents
             of edit1 as text as Brawijaya Universitas Brawijaya
             of edity as utext, as Brawlaya Universitas Brawlaya Universitas Brawlaya<br>Sanas Brawla Str2double (get (hObject, String')), asitas Brawlaya
awijaya
        Univ
             returns contents of edit1 as a double
                                                                           Universitas Brawliava
        Universitas Brawijaya Universitas Brawijaya Universitas Brawijaya
                                                                                           jaya
        Universitas Brawijaya Universitas Brawijaya Universitas Brawijaya
                                                                                           iava
        Universitas Brawliava Universitas Brawliava Universitas Brawliava
                                                                           Universitas Brawliava
        Univesing Brakecutes during object creation, after as Brawlava
        Universitas Brawliava Ludroperties. Aniversitas Brawliava
        Universitas Brawijaya
                               Universitas Brawijaya Universitas Brawijaya
                                                                           Universitas Brawijava
```
awijaya awijaya awija function edit1 CreateFcn(hObject, eventdata, University as Brawijaya awija handles) nandiesi<sub>s</sub> Brawijaya Universitas Brawijaya Universitas Brawijaya<br>% hObject<sub>Brawij</sub>handle to edit1<sub>a</sub> (see GCBO)<sub>Wilaya</sub> Universitas Brawijava awija Universitas Brawijaya % eventdata reserved - to be defined in a Universitas Brawliava future versiona of MATLAB awijaya Universitas Brawijaya as Brawijaya handles Brawliempty - handles not created until ersits Brawliaya a f Lucrei 11 Browland e Fons Itaal Tedya Universitas Brawijaya<br>a Universitas Brawijaya Universitas Brawijaya Universitas Brawijaya Universitas Brawijaya awija awija ra Universitas Brawijaya Universitas Brawijaya Universitas Brawijaya Universitas Brawijava % Hint: edit controls usually have a white awija Universitas Brawijava background on Windows : Brawilaya Universitas Brawilaya Universitas Brawijava awija % Universita See TSPC and COMPUTER Universitas Brawijaya Universitas Brawijaya awija awija if ispc<sup>a</sup>&&<sup>awijaya Uni</sup> Universitas Brawijava isequal(get(hObject, 'BackgroundColor'), Universitas Brawijaya awiia Universitas Brawijaya awija get(0,'defaultUicontrolBackgroundColor')) Universitas Brawijaya awija set(hObject,'BackgroundColor','white'); Universitas Brawliava awija endriver awija awija as Brawijaya awija Uni as Brawijaya awija liversitas Brawijava awiia awija iversitas Brawliava function edit2 Callback(hObject, eventdata, awija handles) niversitas Brawijava awija hObject handle to edit2 (see GCBO) awija % eventdata reserved - to be defined in a s Brawljaya awija future version of MATLAB awija % handles structure with handles and user niversitals Brawliava awija Universitas Brawijaya awija data (see GUIDATA) Universitas Brawijava awija a Universitas<br>% Hints: get(hObject, 'String') returns contents in Rrawijaya awija s Brawliava of edit2 as text awija awijaya Universitas Brawijaya % Universitas str2double(get(hObject,'String'))) awija Universitas Brawijaya awija as Brawijaya **returns contents of edit2 as a double** rawliaya awija Universitas Brawijava awija Universitas Brawijaya Universitas Brawijaya Universitas Brawijaya as Brawilaya awiia % Luiers xecutes during object creation, and the Phiversites Brawliaya awiia setting all properties. Brawlaya Universitas Brawlaya as Brawijaya function edit2\_CreateFcn(hObject, eventdata, Universites Brawijaya handles)<sub>s</sub> Rrawliava Universitas Brawijaya Universitas Brawijaya Universitas Brawliava % hObject handle to edit2 (see GCBO) wijaya as Brawijaya % eventdata reserved - to be defined in a future versiona of MATLABawijaya Universitas Brawijaya awijay awija & handles awijempty - handles not created until after all CreateFcns called a University Service Created Diversity as Brawijaya

# repository.ub.ac.id

**AITAYA** 

BRAM

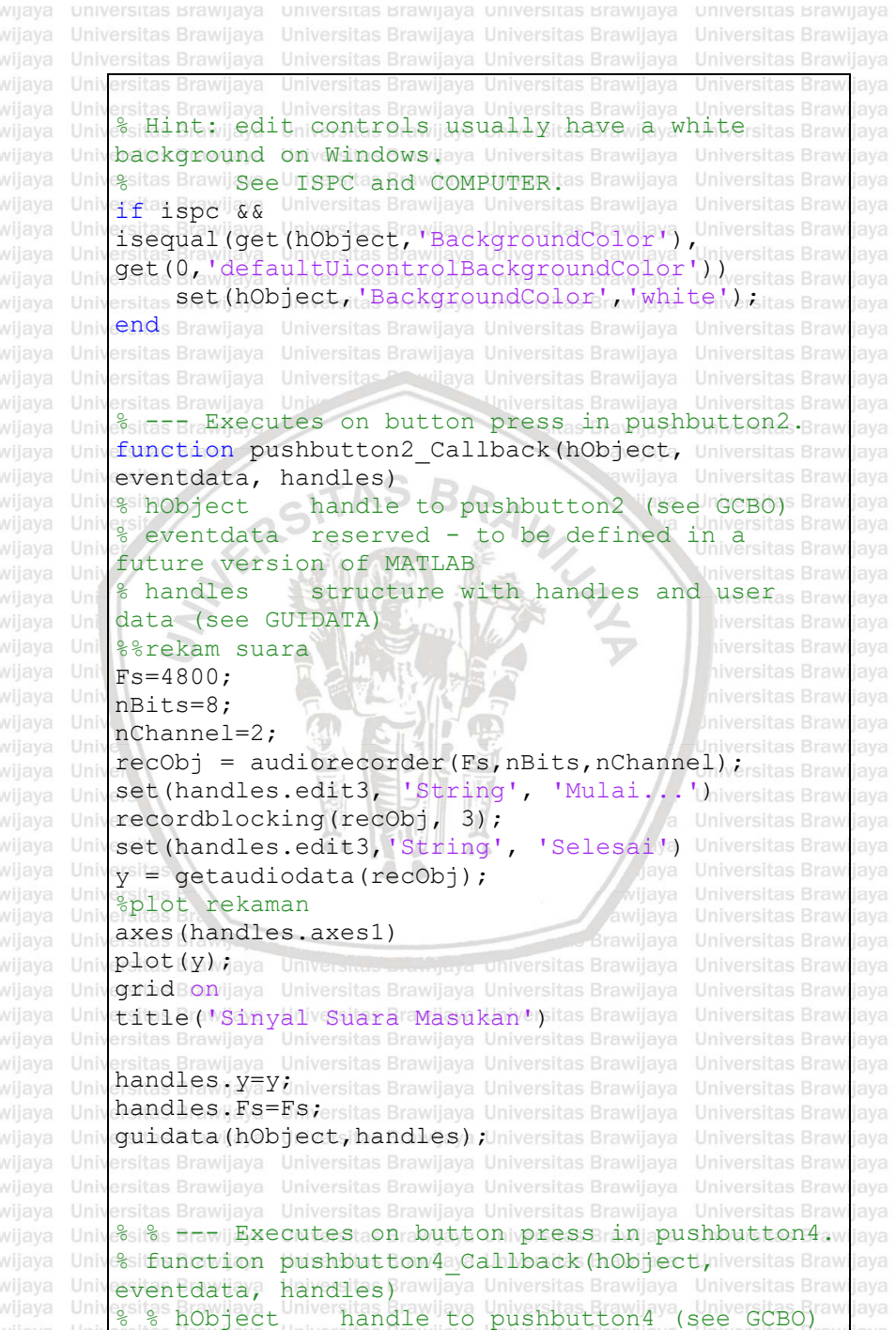

awijaya awija % % eventdata reserved - to be defined in aniversitis Brawijaya future version of MATLAB awilaya Universitas Brawljaya awija **1 4 deute i versuona of invastas Brawijaya Universitas Brawijaya**<br>8 % handles <sub>with a</sub> structure with handles and user ersites Brawijaya awija data/e (see GUIDATA) versitas Brawijava Universitas Brawijava Universitas Brawliava % % % arsitas Brawijaya Universitas Brawijaya Universitas Brawijaya as Brawijaya % y=handles.y; **Universita** & Fs=handles<sup>T</sup>Fs; Universitas Brawijaya Universitas Brawijaya Universitas Brawliava  $\frac{1}{6}$  sound  $(y)$ ; wilaya awija Universitas Brawijaya awija Universitas Brawijaya Universitas Brawijaya Universitas Brawijaya awija Universita awija **Hirt Executes** on button press in pushbutton3iversit as Brawijaya function pushbutton3\_Callback(hObject, wilaya awija awija eventdata, handles) hObject<sup>haw</sup> handle to pushbutton3 (see GCB awija awija % eventdata reserved - to be defined in a awija future version of MATLAB awija % handles structure with handles and user wersit awija awija data (see GUIDATA) awija %% menampilkan menu browse file s Brawijaya  $[filename, pathname] = uigetfile('*.wav');$ as Brawijaya awiia jika ada file yang dipilih maka akan awija iversit mengeksekusi perintah di bawah ini awija if ~isequal(filename,0) awija as Brawijaya awija Umi% membaca file sinyal suara as Brawilaya awija a Uni $\S$ Fs=7200; s Brawijava as Brawijaya awija  $\bigcup_{i=1}^{\infty}$  [y, Fs] = **Universitas Brawijaya** awija audioread(fullfile(pathname,filename)); Universitas Brawijaya awija set(handles.edit4, 'String', filename) awija a Uni**set (nandles.edit4, 'String', filename)**<br>a Uni**s menampilkan plot sinyal suara pada axes**iversitis Brawijaya as Brawijaya awija a Uniaxes(handles.axes1) ; **Universitas Brawliava** awija Universitas Brawijaya  $D\nolimits$ plot $(y)$ awija Universitas Brawijaya arid on title ('Sinyal Suara Masukan') sitas Brawijaya<br>a Universite ('Sinyal Suara Masukan') sitas Brawijaya awijay Universitas Brawijaya awija a Uni Set (gca, 'YLim')<sub>ersitas</sub> Brawijaya Universitas Brawijaya awija Universitas Brawijava  $e^{2}$ S $e$ ersitas Brawijava Universitas Brawijava Universitas Brawijava Universit as Brawilaya awija a Uni $8$ rsiikaatidak nada ifile wang dipilih maka lakant awiia kembalsitas Brawijaya Universitas Brawijaya Universitas Brawijaya Universitas Brawliava awijaya Univertionalawijaya Universitas Brawijaya end versitas Brawijaya Universitas Brawijava end<br>handles.y<sub>Braw</sub>y; Universitas Brawliava nand Les. YarawXya Universitas Brawijaya Universitas Brawijaya<br>hand Les. FS <sub>ദ</sub>⊽ിക്*ട് i* Universitas Brawijaya Universitas Brawijaya as Brawijaya quidata (hObject, Uhandles) wijaya Universitas Brawijaya awiiay Universitas Brawijaya **Universita** awijaya Universitas Brawliava

awijaya awijaya awijava Universitas Brawijaya Universitas Brawijaya Universitas Bray function edit3 Callback(hObject, eventdata, has Brawlaya awijaya awijava **handles** lava Universitas Brawilaya Universitas Brawilaya Universitas Braw Univ % hobject<sup>a</sup> Unihandle ato edit3 (see GCBO) Universitas Braw aya eventdata Universerved - to be defined in varsitas Braw future version of MATLAB ture version of MATLAD<br>handles structure with handles and user<sub>as Braw</sub> java data R. (see GUIDATA) Brawijaya Universitas Brawijaya awijaya Univ awijaya Univ awijaya % Hints: get(hObject,'String') areturns contents away awijaya iava of edit3 as text w sitas Brawlaya University of the University of the Strawer of String') ) resitas Braw<br>Pisitas Brawlia Str2double (get (hObject, 'String') ) resitas Braw awijaya awijaya returns contents of edit3 as a double Uni awijaya Univ Universitas Brawliava awijaya Universitas Universitas Brawliava a Universitas Braw<br>--- Executes during object creation, after<sub>as Braw</sub> awijaya awijaya setting all properties **Jniversitas Brawliava** awijaya function edit3 CreateFcn(hObject, eventdata, as Braw aya handles) awijaya hObject handle to edit3 (see GCBO) awijaya  $e$ ventdata  $r$ eserved - to be defined in  $\frac{d}{dr}$  are  $\frac{d}{dr}$ awijaya future version of MATLAB awijaya Mondles empty - handles not created until<sub>craw</sub><br>handles empty - handles not created until<sub>craw</sub> lava awijaya after all CreateFcns called awijaya Univ Universitas Brawljaya Universitas Brawijaya awijaya awijaya % Hint: edit controls usually have a whitesitas Brawlaya awijaya background on Windows. awijaya jaya See ISPC and COMPUTER. **Universitas Braw** if ispc && awijaya Univ awijaya Univ isequal (get (hObject, 'BackgroundColor'), Universitas Braw jaya awijaya get(0,'defaultUicontrolBackgroundColor')) set(hObject,'BackgroundColor','white'); awijaya java end<sub>s</sub> Brawijaya Universitas Brawijaya Universitas Brawijaya **Universitas Braw** awijava iava Universitas Brawijaya Universitas Brawliava awijaya Universitas Brawliava Universitas Brawliava Universitas Brawijaya Universitas Brawijaya Universitas Brawijaya Universitas Brawijaya Universitas Brawijava Universitas Brawijava Universitas Brawijava Universitas Brawijava Unit function edit4 Callback(hObject, eventdata, tas Brawlava wijaya Univenandles) jaya Universitas Brawijaya Universitas Brawijaya Universitas Brawi jaya llniv % hObject<sup>a Uni</sup>handle to edit4 (see GCBO)Universitas Braw<br>% event data <sup>Uni</sup>reserved<sup>009</sup>to be defined in<sup>iversitas Braw</sup> iava % eventdata Universerved idea to be defined in varitas Brawlaya future version of MATLAB

```
awijaya
awijaya
awijay
     % handles structure with handles and user livers data (see GUIDATA)
     data (see GUIDATA) versitas Brawljaya Universitas Brawljaya<br>data (see Guidata) versitas Brawljaya Universitas Brawljaya Universitas Brawljaya
awija
awija
     a Universitas Brawijaya Universitas Brawijaya Universitas Brawijaya
                                                                        Universitas Brawijaya
awija
     % Hints: get (hObject, 'String') returns contents in a function of the string of the string of the string of the string of the string of the string of the string of the string of the string of the string of the string of t
                                                                                 as Brawijaya
     of Pedit4 as whext Universitas Brawliaya Universitas Brawliaya<br>a Universitas Brawwad . Universitas Brawliaya Universitas Brawliaya
awija
                                                                                 as Brawijava
     % Universitas str2double(get(hObject,'String'))
                                                                         Universita
     returns contents of edit4 as a double awijaya
awija
                                                                         Universitas Brawijaya
        Universitas Brawijaya Universitas Brawijaya Universitas Brawijaya
awiia
                                                                         Universitas Brawijaya
awija
                                                                         Universitas Brawijaya
              Executes during object creation, after priversit
                                                                                 as Brawijaya
awija
awija
     setting all properties.
     setting dilimercutes.<br>function edit4 CreateFcn(hObject, eventdata, niversitis Brawijaya
awija
                                                                                 as Brawijaya
awija
     handles) s Braw
awija
                                                              Brawllaya
                                                                                 as Brawllaya
                                                                         Universitas Brawijaya
awija
     % hObject handle to edit4 (see GCBO) Waya
                                                                                 as Brawijaya
awija
     % eventdata reserved - to be defined in a 
awija
     future version of MATLAB
        handles empty - handles not created until<sub>ersit</sub>
awija
awija
     after all CreateFcns called
                                                                           iversitas Brawijaya
awija
awija
                                                                           liversitas Brawijava
awija
                                                                          hiversitas Brawliava
     % Hint: edit controls usually have a white 
awija
                                                                                 as Brawijaya
     background on Windows.
awija
                                                                          niversitas Brawijava
                  See ISPC and COMPUTER
awija
                                                                          niversitas Brawilaya
     if ispc && 
awiia
                                                                         Universitas Brawijava
     isequal(get(hObject,'BackgroundColor'), 
                                                                         Universitas Brawijaya
awija
     get(0,'defaultUicontrolBackgroundColor'))
                                                                         Universitas Brawijaya
awija
        set(hObject,'BackgroundColor','white');
                                                                        Universitas Brawijaya
awija
     end<sup>iversita</sup>
                                                                         Universitas Brawliava
awija
                                           ه الك
                                                                         Universitas Brawijaya
awija
                                           一
        Universitas
                                                                         Universitas Brawliava
     % ++ Executes on selection change in awilaya
awija
                                                                         Universitas Brawijaya
awija
     popupmenu1.
                                                                        Universitas Brawijaya
awija
     function popupmenu1_Callback(hObject, eventdata, handles)
awija
     handles)
     nanuites,<br>% hObject<sub>Graw</sub> handle to popupmenul (see GCBO)<sub>niversitis Brawijaya</sub>
awija
                                                                                  s Brawilaya
     % eventdata reserved - to be defined in a 
awiia
     future version of MATLAB awilaya Universitas Brawijaya
     % handles Brawligs tructure with whandles sand duse phiversities Brawliaya
     data (see GUIDATA) versitas Brawijaya Universitas Brawijaya
                                                                        Universitas Brawliava
     indeks=get(handles.popupmenu1,"Value Pyawijaya
                                                                        Universitas Brawliava
                                                                         Universitas Brawijaya
     switch indeks
                                                                         Universitas Brawilaya
        Ilni Case 2 awliava Universitas Brawijaya Universitas Brawijaya
awijay
                                                                         Universitas Brawijaya
     a Universita frame blocking=16; lava Universitas Brawijaya
                                                                        Universitas Brawijava
     a Universite: Brawliava Universitas Brawliava Universitas Brawliava
                                                                         Universitas Brawliava
awijay
       Universita frame blocking=32; jaya Universitas Brawijaya
                                                                        Universitas Brawijaya
```
awijava Universitas Brawijaya Universitas Universitas Braw case 4 Universitas Brawli Frame\_blocking=64<sup>Universitas Brawljaya</sup><br>Universitas Brawling ame\_blocking=64<sup>Universitas Brawljaya</sup> Universitas Brawliava awijaya Universitas Brawliava **case** 5 Universitas Brawijaya Universitas Brawijaya Universitas Brawijaya Universitas Brawil frame vblocking=128; versitas Brawiiava Universitas Brawliava ersitas **Case**ay6 Universitas Brawijaya Universitas Brawijaya Universitas Brawliava ersitas Brawlj frame blocking=256; versitas Brawljaya Universitas Brawliava ends Brawijaya Universitas Brawijaya Universitas Brawijaya Universitas Brawliava Universitas Brawliava handles.frame=frame\_blocking; awijaya Universitas Brawliava guidata (hObject, handles), iniversitas Brawiiava awijaya Universitas Brawijaya awijaya Universitas Brawliava Universitas Brawliava awijaya % Hints'iay contents = wilaya Universitas Brawijaya awijaya cellstr(get(hObject, 'String')) returns Universitas Brawlaya popupmenu1 contents as cell array popupmenti contents as cell allay Uni awijaya selected item from popupmenu1 Universitas Braw jaya awijaya awijaya Universitas Brawliava awijaya Universitas Brawlaya awijaya -- Executes during object creation, after<sub>as Brawlaya</sub> **Brawliava** setting all properties. liversitas Brawliava function popupmenu1 CreateFcn(hObject, awijaya awijaya eventdata, handles) awijaya hObject handle to popupmenu1 (see GCBO) eventdata reserved - to be defined in a awijaya future version of MATLAB Tuture version of MATLAB<br>8 handles empty - handles not created until raw awijaya awijaya after all CreateFcns called awijaya awijaya  $A$ J. Hint: popupmenu controls usually hav Uni background on Windows. awijaya Universitas Brawliaya Universitas Bray, See ISPC and COMPUTER. awijaya Universitas Brawljaya awijaya if ispc && Universitas Brawliava isequal (get (hObject,'BackgroundColor'), Universitas Braw get(0,'defaultUicontrolBackgroundColor')) yersitas Brawlaya awijava set(hObject,'BackgroundColor','white end jaya Universitas Brawliava Universitas Brawijaya Universitas Braw java sitas Brawiev eutes on button press in pushbutton4. wijaya function pushbutton4 Callback(hObject, Universitas Braw eventdata, handles) rawijaya Universitas Brawijaya Universitas Brawlaya % hObjecta Unhandle to pushbutton4 (see GCBO) s Braw aya % eventdata univeserved - to be defined in varias Brawlaya future version of MATLAB

awija awija awijay awija %%normalisasi awijar

awija

awija

awija

awija awija

awija

awija awija

awija

awija

awija awija

awija

awija awija

awija

awija

awija

awiia awiia

awijay

awijaya

% handles structure with handles and user data (see GUIDATA)  $y =$  handles.y; %%batas potong b0=0.3;<br>a = 0.3;<br>a = nversitas Brawijaya

Universitas Brawijaya Universitas Brawijaya Universitas Brawijaya Universitas Brawijaya y1=y/max(y); laya

%%pemotongan sinyal awija  $b1 = find(y1) > b0 \mid y1 < -b0$ ;  $y1(1:b1(1))=[]$ ; awija

y1(1:b1(1))-t,<br>
a Universitas By<br>
bts=floor(0.25\*length(y1));<br>
RAM awija awija  $y1(1:bts) = []$ ; awija

### %%frame blocking awija

frame=handles.frame;  $y2=y1(1:fname):$ 

### awija

## %% Windowing

h=hamming(frame);  $v3 = v2. *h;$ 

### awija awija

%%FFT<sub>rsit</sub>  $y4 = abs(fft(y3));$  $v5 = v4(1:$ frame $(2)$ ; axes(handles.axes2)

plot(y5); bar (y5)<sub>tas Brawijaya</sub> m=max(y5) Frawijaya f=find(y5==mj=1);Universitas Brawijaya Universitas Brawijaya<br>a Universitas Brawijaya Universitas Brawijaya Universitas Brawijaya a Universitas Brawijaya, Universitas Brawijaya Universitas Brawijaya<br>10ad, t.r.a.1n.1ng, databasigs Brawijaya Universitas Brawijaya D=[dversitas Brawliava Universitas Brawljaya Universitas Brawljaya  $f$ O $p_1$ <sub>W</sub> $i=1$ :  $size$  $(F,1)$ ) ersitas Brawijaya Universitas Brawijaya a Unir**d=sum (abs (F (ii) =f));; Br**awijaya Universitas Brawijaya<br>a Universitas Pravilaya Universitas Brawijaya Universitas Brawijaya a Uniyosin dayijaya end iversitas Brawijaya<br>Januar versitas Brawijaya

awijaya Universitas Brawijaya

sm<sup>#</sup>inf; tas Brawliava

Universitas Brawijava Universitas Brawijaya Universitas Brawliava Universitas Brawijava Universitas Brawliava Universitas Brawliava Universitas Brawijaya Universitas Brawijaya Universitas Brawijava Universitas Brawijava Universitas Brawijaya Universitas Brawijava Universitas Brawijaya Brawijaya Universitas Brawijaya Universitas Brawijava Universitas Brawliava

as Brawijaya

Universities and Charles of Universitas Brawliava

Universitas Brawliava

Universitas Brawijaya Universitas Brawijaya Universitas Brawijaya Universitas Brawijaya Universitas Brawijaya Universitas Brawijaya Universitas Brawijava Universitas Brawijaya Universitas Brawijava Universitas Brawijaya Universitas Brawijaya Universitas Brawliava Universitas Brawijava Universitas Brawijaya Universitas Brawliava Universitas Brawijaya

Universitas Brawilaya

Universitas Brawliava Universitas Brawijava

Universitas Brawijaya Universitas Brawijaya

Universitas Brawijava

Universitas Brawijaya

hiversitas Brawliava

niversitas Brawijava

Iniversitas Brawilaya Universitas Brawijava

Universitas Brawijaya

as Brawliava rsitas Brawijaya liversitas Brawijava

as Brawijaya

52

 $B - B$
repository.ub.ac.id

BRAWIJAYA

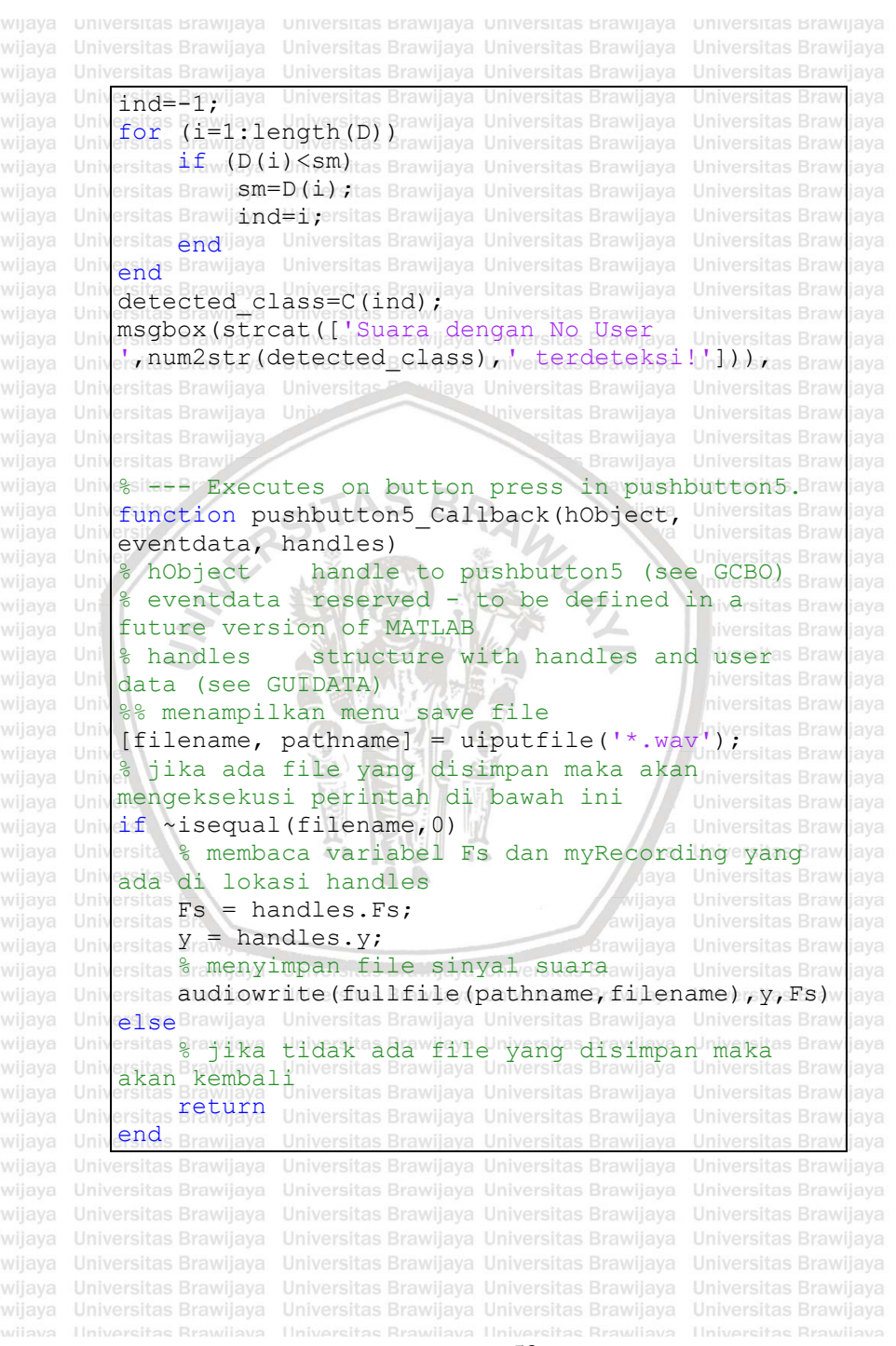

53

awijaya awijaya awijaya

awijaya awijaya awijaya awijaya Universitas Brawijaya awijaya Universitas Brawijaya awijaya awijaya awijaya awijaya awijaya **NERSITAS** awijaya Universitas Brawlin awijaya awijaya

awijaya awijaya awijaya awijaya awijaya awijaya awijaya awijaya awijaya awijaya awijaya awijaya Universitas awijaya awijaya awijaya awijaya awijaya Universitas Brawijaya awijava awijaya Universitas Brawijaya

Universitas Brawijaya Universitas Brawijaya Universitas Brawijaya Universitas Brawijaya Universitas Powijaya Universitas Brawijaya

BRAWNATH **Brawllaya** 

Universitas Brawijaya Universitas Brawijaya **Hiversitas Brawijaya** Universitas Brawijaya Universitas Brawijaya Universitas Brawilaya Universitas Brawijaya

54

 $A - B$ 

Universitas Brawijaya Universitas Brawijaya

Universitas Brawijaya Universitas Brawijaya

ß.